# **Projet Life In Quarries (Life14 NAT/BE/000364)**

## **Action A3a. Protocoles d'inventaires et de suivi biologiques**

Version Finale du 16/03/2021

#### Contributions :

*Flore-Habitats :* J. Taymans

*Oiseaux :* J.-Y. Paquet

*Odonates :* D. Lafontaine

*Reptiles :* E. Graitson

*Amphibiens :* T. Kinet

Intégration : M. Séleck

Révisions : M. Séleck &

C. Mathelart; A. Sneessens; J. Taymans; M. Vanschepdael

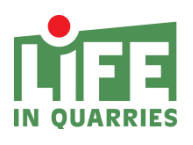

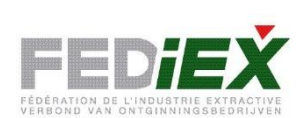

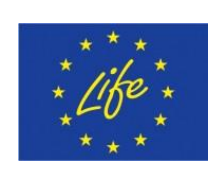

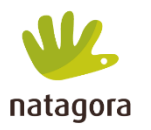

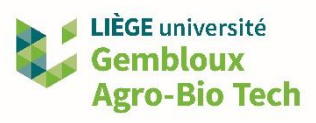

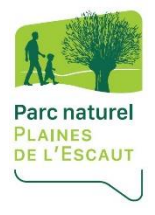

## **TABLE DES MATIÈRES**

<span id="page-1-0"></span>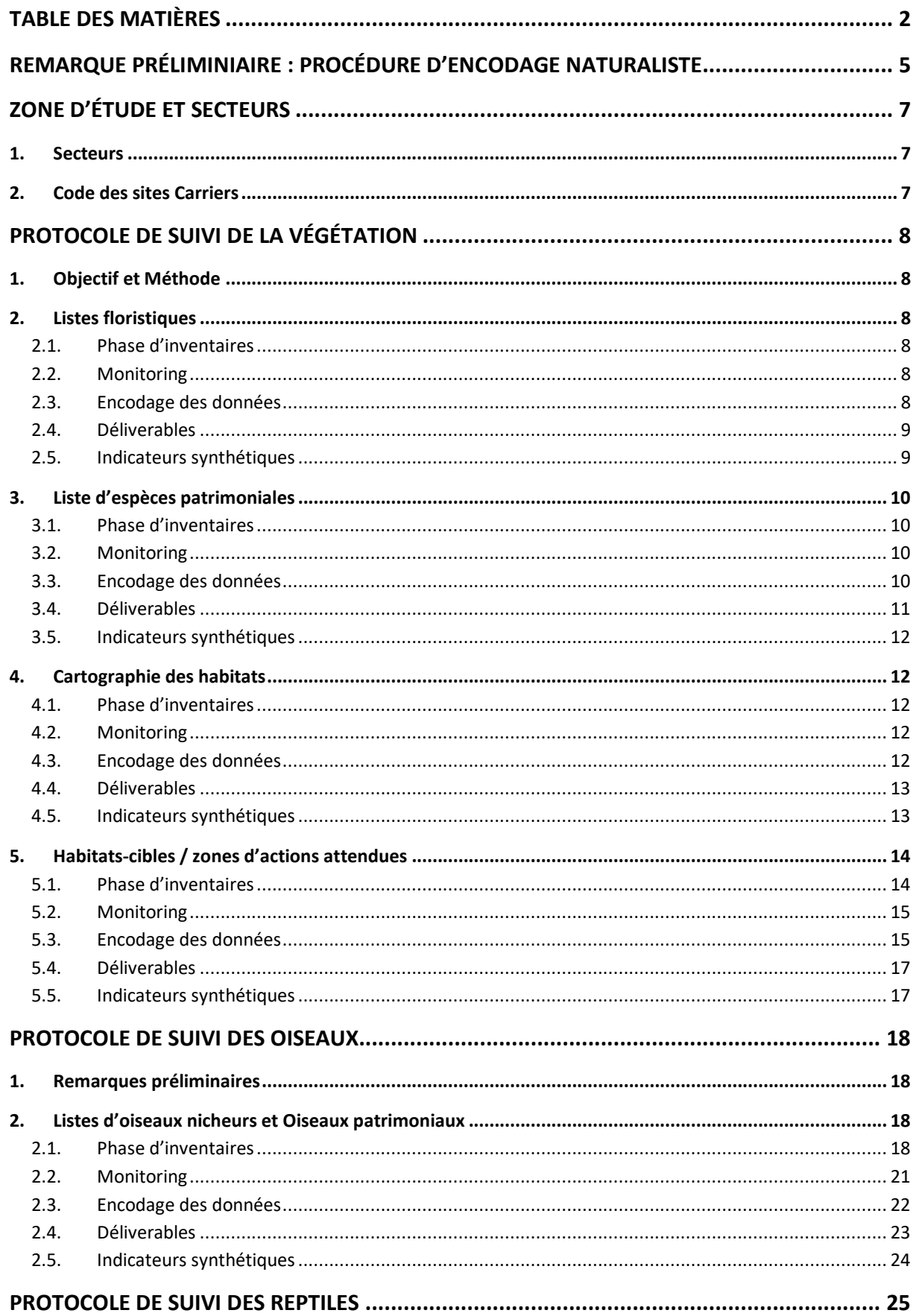

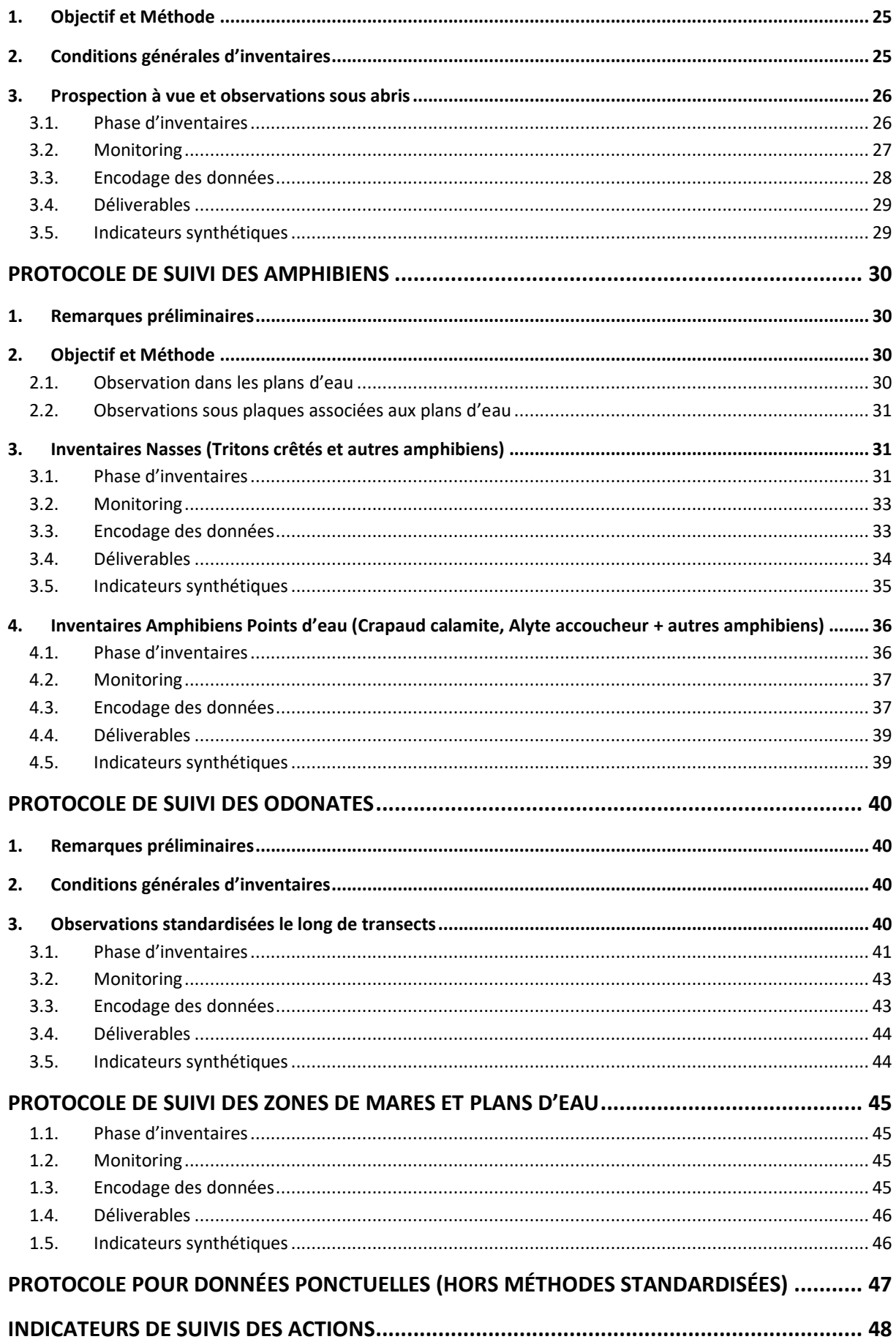

#### <span id="page-4-0"></span>**REMARQUE PRÉLIMINIAIRE : PROCÉDURE D'ENCODAGE NATURALISTE**

Sur la durée du projet, les encodages des observations de terrain seront soumis à embargo avant validation par le comité scientifique et le GT LIFE (représentant environnement des exploitants). Pour l'ensemble des données d'espèces sensibles - protégées par la Loi sur la Conservation de la Nature les observations seront rapportées sur base mensuelle au responsable environnement/ responsable d'exploitation de la carrière (personne de contact dans le cadre du LIFE In Quarries) à titre d'information. La procédure de validation est présentée ci-après.

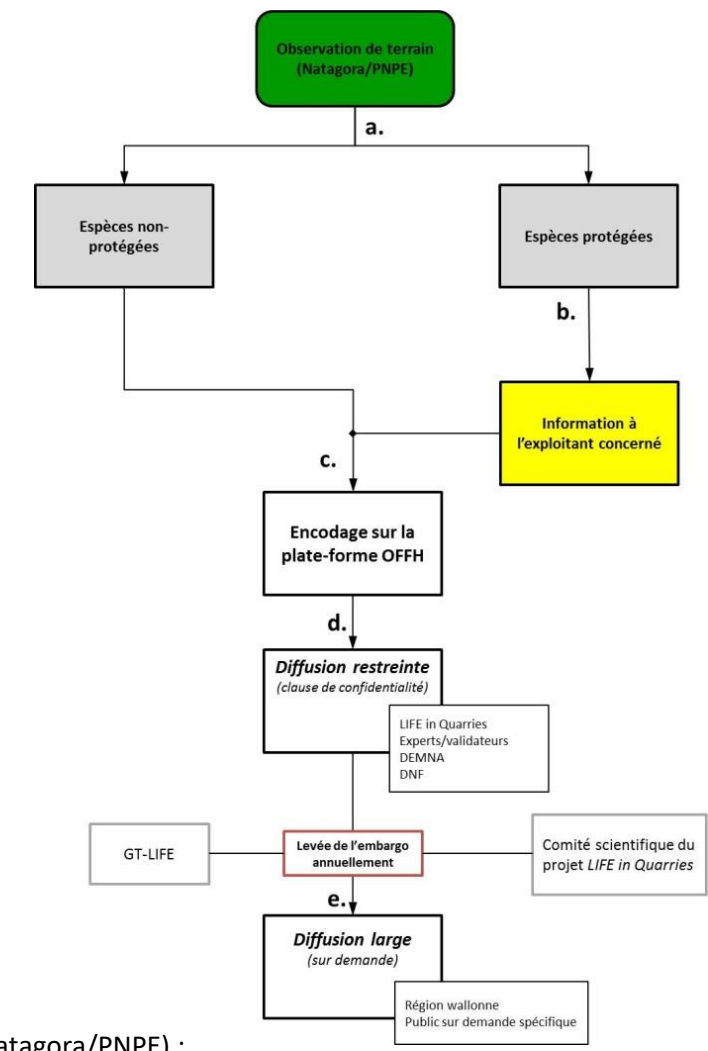

Avec les étapes suivantes :

- Observation naturaliste sur terrain (Natagora/PNPE) ;
- Information mensuelle à l'exploitant indiquant toutes les espèces protégées inventoriées sur son site ;
- Encodage en ligne sur la plate-forme OFFH avec l'identifiant « LIFE in Quarries » [\(http://observatoire.biodiversite.wallonie.be/encodage/\)](http://observatoire.biodiversite.wallonie.be/encodage/) ;
- Les données encodées sont soumises à un embargo de non-diffusion et uniquement accessible, sous confidentialité stricte, à
	- o L'équipe LIFE in Quarries ;
	- o Experts naturalistes pour validations ;
	- o Agents du DEMNA ;

 L'embargo est levé après réunion du GT-LIFE et du comité scientifique et validation des données d'espèces. Une fois l'embargo levé, les données sont accessibles sur demande motivée avec une clause de confidentialité auprès du DEMNA.

## <span id="page-6-1"></span><span id="page-6-0"></span>**ZONE D'ÉTUDE ET SECTEURS**

#### 1. SECTEURS

3 types de secteurs définis selon l'âge de l'exploitation sont définis sur les sites:

- Surfaces "Minérales" (=Min ; Zones en activité) : Ensemble des zones en activité de la carrière, reprenant les zones d'excavation, de stocks, les installations de traitements, bassins de décantations actifs, Pistes et autres zones soumises à des perturbations du relief du sol constantes ;
- Surfaces "Finies" (=Fin) : Ensemble des zones ayant fait l'objet d'une modification sensible du relief du sol conduisant au début d'un processus de recolonisation, reprenant les mottes et merlons, anciennes zones excavées en périphérie directe de l'exploitation, grands plans d'eau permanents, et autres zones réaménagées ;
- Surfaces "Périphériques" (=Per) : Ensemble des propriétés ou surfaces (semi-)naturelles dans la zone d'influence de la carrière n'ayant (à ce jour) pas fait l'objet de modification sensible du relief du sol ; zones agricoles, forestières, de friches ou ayant fait l'objet d'une recolonisation ancienne.

#### <span id="page-6-2"></span>2. CODE DES SITES CARRIERS

<span id="page-6-3"></span>Un code unique, en 3 lettres, est attribué à chaque site carrier. Les codes des sites de la phase I sont repris ci-après :

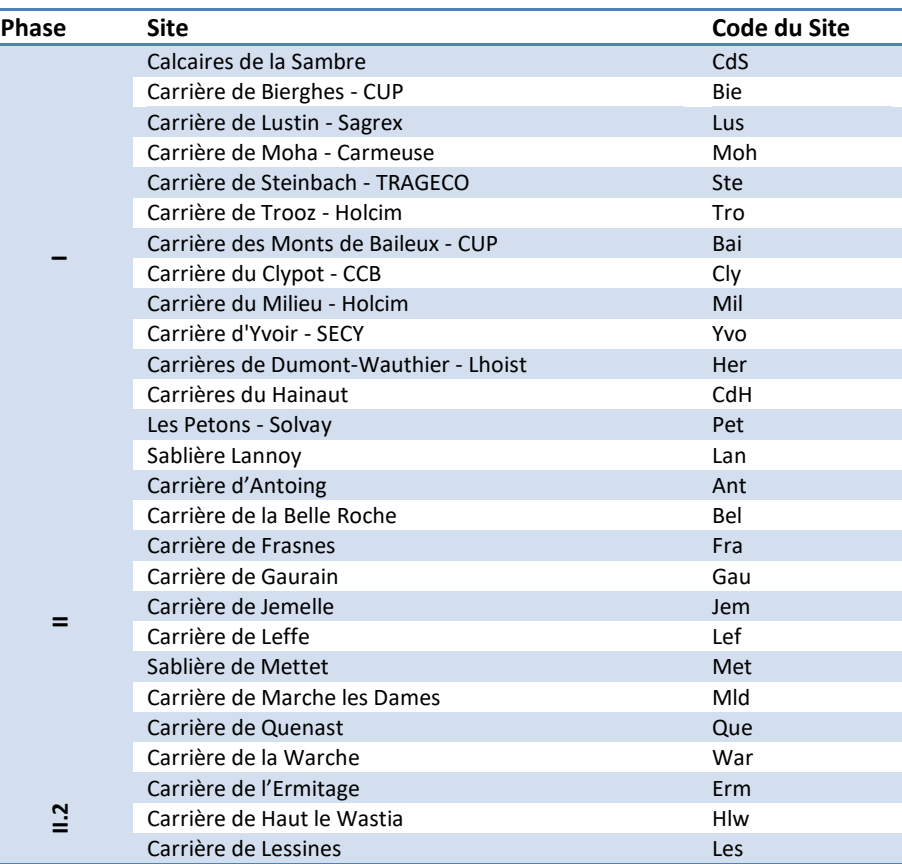

#### **Tableau 1. Code des sites.**

## <span id="page-7-1"></span><span id="page-7-0"></span>**PROTOCOLE DE SUIVI DE LA VÉGÉTATION**

#### 1. OBJECTIF ET MÉTHODE

L'objectif du suivi de la végétation est de deux ordres :

- Identifier les enjeux phytosociologiques et botaniques au sein de la carrière étudiée *(phase d'inventaire)*
- Evaluer l'effet des actions entreprises par le LIFE sur la végétation et les populations d'espèces végétales cibles au sein de la carrière étudiée, à court-moyen terme (5 ans) *(phase de monitoring*)

La phase d'inventaire s'étend sur une seule période de végétation et concerne tant les sites de la phase I que ceux de la phase II. La phase de monitoring concerne essentiellement les sites de la phase I. La première campagne de monitoring s'appuie sur les données collectées en année 1 (dans le cadre de la phase d'inventaire), alors qu'une seconde et une troisième campagne de collecte de données auront lieu en années 3 et 5. Ponctuellement, des relevés spécifiques pourront également être entrepris sur les sites de la phase II en vue d'évaluer certaines actions entreprises sur ces sites (par ex : grandes superficies restaurées, espèces végétales réintroduites, enjeux particulièrement important, …).

#### <span id="page-7-3"></span><span id="page-7-2"></span>2. LISTES FLORISTIQUES

#### **2.1. PHASE D'INVENTAIRES**

En vue d'identifier les enjeux phytosociologiques et botaniques au sein de chacune des carrières concernées par le projet LIFE, un inventaire complet des plantes supérieures sera dressé au sein de chacun des sites. Celui-ci conduira à l'établissement d'une liste floristique des plantes supérieures présentes par site et sera établi sur base d'un parcours attentif, en plein, de l'ensemble des secteurs du site lors d'un nombre minimum de 2 (sites < 100ha) ou 3 (sites > 100ha) périodes de visites étalées durant la saison de végétation (d'avril à septembre).

Afin d'obtenir une liste des espèces des zones en activité, une première liste sera établie sur les zones en activités des carrières. Cette liste sera complétée par une liste des espèces rencontrées dans les secteurs finis » et périphériques (dans cet ordre).

#### <span id="page-7-4"></span>**2.2. MONITORING**

<span id="page-7-5"></span>Actualisation en année 5

#### **2.3. ENCODAGE DES DONNÉES**

La liste floristique sera encodée sur le site OFFH avec les caractéristiques suivantes :

- Station (1 station = 1 site)
	- o Toponyme : *Code univoque de la station : « Code\_site\_carrier » (trois lettres ; ex : « Tro » = Trooz) + « FL » ; séparés par des « \_ » (ex : Ste\_FL);*
	- o Coordonnées : Centroïde du site ;
	- o Code associé au site : **« Code\_site\_carrier »** (trois lettres ; ex : « Tro » = Trooz ; voir [Tableau 1\)](#page-6-3) ;
	- o Commentaires : « *Protocole LiQ – Liste floristique* ».
- Condition
- o Date d'embargo : « *01/02/xxxx » (xxxx = année suivant l'année en cours) ;*
- o Commentaire : Remarque éventuelle ;
- o Date 1 : *Première date de visite de terrain* ;
- o Date 2 : *Dernière date de visite de terrain* ;
- o Qualité de l'échantillonnage : *« Inventaire correct »* ;
- o Groupe cible principalement visé : « *Plantes supérieures* » ;
	- Taxon : Espèce observée / *« Flore »* si aucune observation;
	- Nombre : « 1 *»* / « 0 *»* si aucune observation *;*
	- Unité : *« Présence » /« Absence »* si aucune observation *;*
	- Observateur (s) : **« Initiale prénom + Nom »** *(ex : JTa).*
- Observations
	- $\circ$  Code Utilisateur : Facultativement : Type de Secteur : Minéral ( $\rightarrow$ Min) ; Fini ( $\rightarrow$ Fin) ; Périphérique ( $\rightarrow$ Per)

#### <span id="page-8-0"></span>**2.4. DÉLIVERABLES**

Liste d'espèces (Quasi-) exhaustives (export OFFH) :

- Année 1 ;
- Actualisation Année 5 selon la même méthodologie, une nouvelle liste est créée.

#### <span id="page-8-1"></span>**2.5. INDICATEURS SYNTHÉTIQUES**

- Nombre et liste d'espèces par site actualisation des listes en fin de projet Ventilées par statuts Liste Rouge wallons
- Liste d'espèces exotiques envahissantes.

#### <span id="page-9-1"></span><span id="page-9-0"></span>3. LISTE D'ESPÈCES PATRIMONIALES

#### **3.1. PHASE D'INVENTAIRES**

En cas de présence d'espèces dites « patrimoniales », la population fera l'objet d'une cartographie détaillée (pointage GPS des différentes sous-populations présentes dans le site), et le nombre de pieds (ex : orchidées) ou la surface couverte, en m² (ex : espèces rhizomateuses), seront évalués de la façon la plus précise.

Est à considérer comme espèce « patrimoniale », toute espèce qui remplit au minimum l'un des critères suivants :

- Espèce **protégée** (annexe 6b, 7 ou 9 de la LCN) ;
- Espèce reprise sur la **liste rouge** des plantes menacées de Wallonie (*voir* Fichier Excel joint « Liste\_rouge\_wallone\_2016\_04\_07.xls ») ;
- De manière **facultative** (espèces ne faisant pas l'objet d'un suivi) : Espèce notée comme **R** (Rare) ou **RR** (très Rare) dans la flore bleue pour le district phytogéographique concerné.

#### <span id="page-9-2"></span>**3.2. MONITORING**

Au sein des végétations-cibles, chacune des populations d'espèces patrimoniales fera l'objet en années 5 d'une nouvelle évaluation de leurs effectifs, et l'apparition (ou la disparition) éventuelle de populations d'espèces patrimoniales au sein des actions LIFE pertinentes**, c-à-d les actions :**

- o C2a Plans d'eau temporaires ;
- o C3a Plans d'eau permanents ;
- o C3b Berges en pentes douces ;
- o C2b Pelouses pionnières ;
- o C3e Prairies de fauches ;
- o C3f Pelouses paturées ;
- o C3h Pierriers ;

sera documentée.

#### <span id="page-9-3"></span>**3.3. ENCODAGE DES DONNÉES**

Un unique **Feature Class points** (dénomination : « Flor\_Patr ») reprenant le centroïde des différentes sous-populations d'espèces patrimoniales, sera produit pour l'ensemble des carrières. Les champs suivant seront repris (*Pointillés*  $\rightarrow$  issus d'une jointure à la table issue d'OFFH) :

- « **Code\_Flor\_Patr** » : *Code univoque de la station :* **« Code\_site\_carrier » (trois lettres ; ex : « Tro** 
	- **» = Trooz)** + *« FL »* (ex : *Ste \_FL/Her \_FL*) ;
	- « **Coll** » : N° de la sous-population : « FP\_xx » (ou xx est le N° de la sous-population) *(ex : FP\_01) ;*
	- **« Annee »** : Année du relevé ;
	- « **Obse** » : **« Initiale prénom + Nom »** *(ex : TKi)* ; ;
	- « **Photo** » : Référence photo témoin (minimum 1 par sous-population) ;
	- « **Rem** » : Remarques éventuelles.

Les **populations d'espèces patrimoniales seront encodées au sein de la station des listes floristiques** sur le site OFFH avec les caractéristiques suivantes :

- Station (1 station = 1 site)
	- o Toponyme : *Code univoque de la station - commun à celui du Feature Class* (= **« Code\_Flor\_Patr »**) ;
	- o Coordonnées : Centroïde de Site ;
	- o Code associé au site : **« Code\_site\_carrier »** (trois lettres ; ex : « Tro » = Trooz ; voir [Tableau 1\)](#page-6-3) ;
	- o Commentaires : « *Protocole LiQ – Flore patrimoniale »*.
- Condition
	- o *Voir* Listes floristiques.
- Observations
	- o ajustement de la position a posteriori sur base du Code univoque de la station (**« Code\_Flor\_Patr »)** et de la Collection (« FP\_xx ») ;
		- Taxon : Espèce observée / *« Flore »* si aucune observation;
		- Nombre : Superficie de la zone / Nombre d'individus ;
		- Unité : *« m² » / « Spécimens » ;*
		- Observateur (s) : **« Initiale prénom + Nom »** *(ex : JTa) ;*
		- Collection : Dans le cadre des inventaires et du monitoring : **zone d'encodage pour le numéro de la sous-population au sein du site. Le champ sera rempli comme suit :**
			- « FP\_xx » (ou xx est le N° de la sous-population) (*ex : FP\_01*) ;
		- Code utilisateur : **Dans le cadre du monitoring** : **zone d'encodage pour le code action :**

Lorsque l'espèce est observée sur une action LIFE, le champ « code util. » est complété par le code de l'action composé de :

- Le code de l'action : C2a, C2b, C3a, C3b, C3e, C3f, C3h
- La lettre correspondante du plan d'action : A, B, C, …. X, Y, Z
- Le numéro d'ordre de l'action pour différencier plusieurs plans d'eau portant la même lettre : 01, 02, 03 …
	- $\circ$  Exemple : «  $C2b_B_01 \rightarrow 1$ <sup>ère</sup> partie de la pelouse pionnière « B » du plan d'action.
- Ajout d'1 photo témoin (minimum 1 par sous-population).

#### <span id="page-10-0"></span>**3.4. DÉLIVERABLES**

- Liste d'espèces patrimoniales + cibles avec statut IUCN associé et estimation par station des nombres de pieds/superficies couvertes (export OFFH + ajout statut IUCN et tri)
- Feature Class :
	- o Point : Stations d'espèces patrimoniales ;
		- Année 1;
		- Des données spécifiques d'observations lors du monitoring de l'Année 3 seront encodées selon la même méthodologie ;
- Actualisation Année 5.
- Dossier Photo

#### <span id="page-11-0"></span>**3.5. INDICATEURS SYNTHÉTIQUES**

- Nombre et liste d'espèces par site actualisation des listes en fin de projet Ventilées par statuts Liste Rouge wallons
- Nombre de sites ou l'espèce est installée/retrouvée pour les espèces patrimoniales semées.

## <span id="page-11-2"></span><span id="page-11-1"></span>4. CARTOGRAPHIE DES HABITATS

#### **4.1. PHASE D'INVENTAIRES**

Les habitats rencontrés sur les différentes carrières font l'objet d'une cartographie détaillée selon la méthode mise en œuvre par le DEMNA pour Natura 2000 (*voir* Guide méthodologique pour l'inventaire et la cartographie des habitats et des habitats d'espèces dans le cadre de la réalisation des arrêtés de désignation en en en Région Region Wallonne ; [http://orbi.ulg.ac.be/bitstream/2268/164458/1/Dufrene%20%26%20Delecaille%20Ed%202007%20G](http://orbi.ulg.ac.be/bitstream/2268/164458/1/Dufrene%20%26%20Delecaille%20Ed%202007%20Guide%20methodo%20terrain%20Natura%202000%20v06c%20.pdf) [uide%20methodo%20terrain%20Natura%202000%20v06c%20.pdf\)](http://orbi.ulg.ac.be/bitstream/2268/164458/1/Dufrene%20%26%20Delecaille%20Ed%202007%20Guide%20methodo%20terrain%20Natura%202000%20v06c%20.pdf) et reposant sur la typologie WalEunis [\(http://biodiversite.wallonie.be/fr/la-typologie-waleunis-version-1-](http://biodiversite.wallonie.be/fr/la-typologie-waleunis-version-1-0.html?IDD=962&IDC=811) 0.html?IDD=962&<u>IDC=811</u> ).

En concordance avec le document précité, les étapes suivantes sont notamment entreprises :

- Cartographie initiale sur base des derniers orthophotoplans ;
- 2 Affinage de la cartographie et caractérisation des unités d'habitats lors de la phase terrain ;
- 3 Identification d'un habitat cible potentiel pertinent.

#### <span id="page-11-3"></span>**4.2. MONITORING**

Actualisation des Feature Classs par la création d'un nouveau Feature Class pour l'année de monitoring (attention particulière aux secteurs dynamiques et aux zones restaurées) :

- année 3 ;
- année 5.

Les sites de phase II seront également cartographiés et les végétations concernées par une action du projet LIFE fera l'objet d'une cartographie en année 5.

Les végétations-cibles **nouvellement créées** (ex : pré de fauche semé, éboulis semés de Sedum,…) feront l'objet d'une actualisation de leur cartographie (voir « encodage des données »).

#### <span id="page-11-4"></span>**4.3. ENCODAGE DES DONNÉES**

La cartographie des habitats se fera sur ArcGis.

Pour chaque site, une cartographie initiale (format .shp) des habitats sera réalisée pour l'ensemble des carrières Natagora et PNPE. 3 Feature Classs habitats seront réalisés :

Polygones (dénomination : « Habitats\_polygones»);

- Lignes (dénomination : « Habitats lignes »);
- Points (dénomination : « Habitats points »).

La réalisation commune de la cartographie sur le site de Carrière de Bierghes doit permettre de produire un fichier cohérent.

Les tables d'attributs reprendront au minimum les champs suivants à compléter pour tous les habitats du périmètre de la carrière :

- « **Code\_Habitat** » :
	- o *Code univoque de la station :*
	- o *Surface impactée ou non par le projet :* **« Code\_site\_carrier » (trois lettres ; ex : « Tro » = Trooz) + « ID secteur de la carrière »** (type + numéro) + *« UH » + « N° : xx» (incrémenter par ordre d'apparition des habitats au sein d'un secteur/du site)* ; séparés par des « \_ » *(ex : Ste\_Min\_UH\_01 / Her\_Per\_UH\_21) ;*
- **« Annee »** : Année du relevé ;
- « **Obse** » : **« Initiale prénom + Nom »** *(ex : TKi)* ;
- « **Cible** » : Habitat cible du projet (voir chapitre suivant) : *« 0 »/ « 1 » (si «1 » existence d'un relevé phytosociologique) ;*
- « **Typo\_WalEunis** » : code WalEunis adapté au contexte carrier (= « Coll » OFFH) ;
- « **Eunis\_simp** » : code WalEunis simplifié ;
- « **Eunis\_souhait\_1** » : Priorité d'Habitat WalEunis souhaitable vers lequel la zone pourrait évoluer (dans son entièreté ou en partie) ;
- « **Eunis\_souhait\_2** » : Alternative d'Habitat WalEunis souhaitable vers lequel la zone pourrait évoluer (dans son entièreté ou en partie) ;
- « **Photo** » : Référence photo témoin ;
- « **Rem** » : Remarques éventuelles.

#### <span id="page-12-0"></span>**4.4. DÉLIVERABLES**

- Versions en Années 1, 3 et 5 de :
	- o Feature Classs :
		- **Polygones : habitats surfaciques ;**
		- **Lignes : habitats linéaires ;**
		- Points : habitats ponctuels.

#### <span id="page-12-1"></span>**4.5. INDICATEURS SYNTHÉTIQUES**

Synthèse des proportions des différentes superficies d'habitats - Evolution années 1, 3 et 5.

#### <span id="page-13-1"></span><span id="page-13-0"></span>**5.** HABITATS-CIBLES / ZONES D'ACTIONS ATTENDUES

#### **5.1. PHASE D'INVENTAIRES**

Les habitats-cibles : **zones sur lesquelles on peut s'attendre à un effet du projet** (= zones ouvertes ou en eau ; actuelles ou en devenir ; partims des habitats de la cartographie des habitats), feront l'objet d'un relevé en plein au pic de végétation avec évaluation de l'abondance de chacune des espèces végétales supérieures selon la méthode des coefficients de recouvrement Braun-Blanquet (relevé phytosociologique classique).

Liste des végétations-cibles :

- Plans d'eau et grèves
- Pelouses pionnières et pelouses sèches
- Prairies de fauche
- Eboulis
- Dalles et affleurements rocheux
- Zones de moindre intérêt mais sujettes à des actions du LIFE

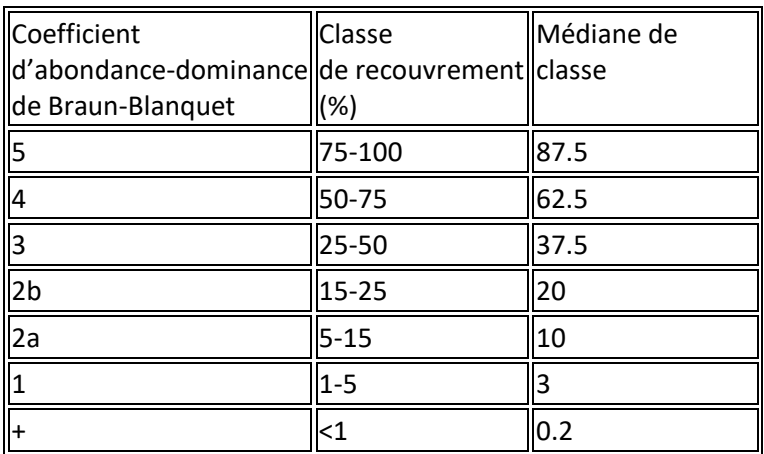

Outre le relevé phytosociologique proprement dit, plusieurs paramètres de végétation seront également notés :

- **Code\_Habitat ;**
- **Date ;**
- **Classe de Pente :** (i) 0-2° ; (ii) 2-15° ; (iii) 15-45° ; (iv) 45-75° ; (v) > 75° ;
- **Exposition** prédominante (N, NE, E, SE, S, SW, W, NW) ;
- **Hauteur** de la végétation (en cm), mesurée pour la strate herbacée. On utilise la méthode par laquelle on pose délicatement un carnet ou un porte-documents sur la végétation au niveau en dessous duquel il est estimé qu'environ 80% de la végétation croît et on mesure la hauteur de cette végétation avec un mètre. La hauteur maximale de la strate herbacée est également mesurée, lorsque celle-ci apporte une information complémentaire ;
- **Recouvrement** (en %) des différentes « strates » (évalué comme la projection verticale des éléments d'une strate donnée, qu'ils soient enracinés ou non dans le carré)
	- o strate arborescente : arbres de plus de 10 mètres
- o strate arbustive : ligneux arbustifs, rejets, jeunes arbres < 10m, lianes (type clématite), ronces
- o strate éricoïde : éricacées
- o strate herbacée
- o strate bryolichénique : mousses, lichens et hépatiques
- o strate herbier aquatique émergé (zones d'eau)
- o strate Chara et végétations submergées (zones d'eau)
- o strate Algues filamenteuses (zones d'eau)
- o litière : déchets végétaux
- o sol nu (meuble)
- o roche nue
- o eau libre

Lorsque les habitats-cibles peuvent être facilement individualisés, chacun d'eux fera l'objet d'un relevé phytosociologique spécifique (ex : prés de fauche). Par contre, lorsqu'il s'agit de végétations dont la répartition géographique au sein du site est plus complexe (cordons linéaires - ex : bords de pistes, éboulis linéaires ; ou en mosaïques – ex : chapelets de plans d'eau), et à condition que la végétation caractérisant les différentes sous-unités soit similaire, un seul relevé phytosociologique sera établi, regroupant l'ensemble des patchs de végétation concernés au sein d'un secteur.

Dans le cas des plans d'eau, la présence ou absence de **Characées sera renseignée**. Le recouvrement en characées sera noté (en %) et, dans la mesure du possible, les espèces présentes seront déterminées.

#### <span id="page-14-0"></span>**5.2. MONITORING**

Chacune des végétations-cibles ayant fait l'objet d'un relevé phytosociologique en phase d'inventaire, et **étant concernée par une action du LIFE ou impactée par l'exploitation de la carrière, c-à-d les actions :**

- o C2a Plans d'eau temporaires ;
- o C3a Plans d'eau permanents ;
- o C3b Berges en pentes douces ;
- o C2b Pelouses pionnières ;
- o C3e Prairies de fauches ;
- o C3f Pelouses paturées ;
- o C3h Pierriers ;

fera à nouveau l'objet en années 3 et 5 d'un relevé phytosociologique visant à évaluer l'évolution de cette végétation.

Les végétations-cibles **nouvellement créées** (ex : pré de fauche semé, éboulis semés de Sedum,…) feront également l'objet de relevés phytosociologiques et leur cartographie sera adaptée.

#### <span id="page-14-1"></span>**5.3. ENCODAGE DES DONNÉES**

Pour les habitats cibles, les **3 Feature Classs de cartographie des habitats seront complétés** (*voir chapitre* [Cartographie des habitats\)](#page-11-1) par un encodage sur **table excel** (dénomination :

« Tables\_encodages\_LiQ > Habitats cibles ») **(joint au Feature Class par une jointure de table sur base du code univoque de la station)** reprenant les paramètres de la station en année 1 :

- « **Code\_Habitat** » (*voir chapitre* [Cartographie des habitats\)](#page-11-1) ;
- **« Pente » : Classe de Pente :** (i) 0-2° ; (ii) 2-15° ; (iii) 15-45° ; (iv) 45-75° ; (v) > 75° ;
- **« Expo » : Exposition prédominante** (N, NE, E, SE, S, SW, W, NW) ;
- **« Haut » : Hauteur de la végétation** ;
- Recouvrement (en %) des différentes « strates » (évalué comme la projection verticale des éléments d'une strate donnée, qu'ils soient enracinés ou non dans le carré)
	- o « **Arbo** » : strate arborescente : arbres de plus de 10 mètres ;
	- o « **Arbu** » : strate arbustive : ligneux arbustifs, rejets, jeunes arbres < 10m, lianes (type clématite), ronces ;
	- o « **Eric** » : strate éricoïde : éricacées ;
	- o « **Herb** » : strate herbacée ;
	- o « **Bryo** » : strate bryolichénique : mousses, lichens et hépatiques ;
	- o « **Aqua** » : strate herbier aquatique émergé (zones d'eau) ;
	- o « **Chara** » : strate Chara et végétations submergées (zones d'eau) ;
	- o « **Algu** » : strate Algues filamenteuses (zones d'eau) ;
	- o « **Liti** » : litière : déchets végétaux ;
	- o « **Sol** » : sol nu (meuble) ;
	- o « **Roch** » : roche nue ;
	- o « **Eau** » : eau libre.

En complément à la cartographie des habitats, les **relevés phytosociologiques** seront encodés sur le site OFFH avec les caractéristiques suivantes :

*Dans le cas de relevés englobant une série d'actions portant le même code action (par exemple : réseau de mares temporaires « C2a\_F », pelouses similaires « C2b\_A », …), l'ensemble des relevés sera encodé au sein d'une seule condition. Chaque sous-action sera dissociée en remplissant le code utilisateur.*

- Station (1 station = 1 unité d'habitat cible)
	- o Toponyme : *Code univoque de la station - commun à celui du Feature Class* (= **« Code\_Habitat »**) ;
	- o Coordonnées : Centroïde de l'habitat *;*
	- o Code associé au site : **« Code\_site\_carrier »** (trois lettres ; ex : « Tro » = Trooz ; voir [Tableau 1\)](#page-6-3) ;
	- o Commentaires : « *Protocole LiQ – Habitats cibles »*

Pour les Unités d'habitats impactées par le projet dans le cadre des actions LIFE, une remarque supplémentaire pourra être ajoutée afin d'expliciter la gestion entreprise sur la zone.

*!!! NB : Cet ajout nécessite une première création d'une unité d'habitat et donc un premier relevé floristique de Braun Blanquet dans le cadre des inventaires biologiques. La station conserve ainsi son historique. Dans le cas d'une action sur une partie d'une unité d'habitat (par exemple, action sur ½ remblais) la station pourra être dédoublée et autant de conditions seront créées.*

- Condition
	- o *Voir* Listes floristiques.
- Observations
	- o Encodage sur le centroïde de l'habitat (valeur de l'encodage cartographique par défaut) ;
	- o Taxon : Espèce observée / *« Flore »* si aucune observation;
	- o Nombre : *« 1 » / « 0 »* si aucune observation ;
	- o Unité : *« Présence » / « Absence »* si aucune observation *;*
	- $\circ$  Abondance: Coefficient de Braun Blanquet: +; 1; 2a; 2b; 3; 4; 5;
	- o Unité d'abondance : *« Coefficient d'abondance dominance de l'école Zuricho-Montpeliérienne » ;*
	- o Observateur (s) : **« Initiale prénom + Nom »** *(ex : JTa) ;*
	- o Collection : **zone d'encodage pour le** code WalEunis adapté au contexte carrier
	- o « Code\_util. »: **Dans le cadre du monitoring** : Le champ « code util. » est complété par le code de l'action composé de :
		- Le code de l'action : C2a, C3a, C2b, C3e, C3f, C3h
		- La lettre correspondante du plan d'action : A, B, C, …. X, Y, Z
		- Le numéro d'ordre du plan d'eau pour différencier plusieurs plans d'eau portant la même lettre : 01, 02, 03 …
			- $\circ$  Exemple : « C3e\_B\_01 »  $\rightarrow$  1<sup>ère</sup> partie de la prairie de fauche « B » du plan d'action.

#### <span id="page-16-0"></span>**5.4. DÉLIVERABLES**

- Versions en Années 1, 3 et 5 de :
	- o Feature Classs (version complétées de la cartographie des Habitat) :
		- **Polygones : habitats et végétations cibles ;** 
			- **Lignes : habitats linéaires et végétations cibles ;**
			- Points : habitats ponctuels et végétations cibles.
		- o Relevés phytosociologiques (tables brutes) :
			- Tables paramètres environnementaux (jointure possible aux Feature Classs sur base du code univoque) ;
			- **Tables de relevés phytosociologues proprement dite.**
- Dossier Photos.

## <span id="page-16-1"></span>**5.5. INDICATEURS SYNTHÉTIQUES**

- Synthèse des proportions des différentes superficies d'habitats Evolution années 1, 3 et 5.
- Analyse floristique des relevés de végétation.

#### <span id="page-17-0"></span>**PROTOCOLE DE SUIVI DES OISEAUX**

#### <span id="page-17-1"></span>1. REMARQUES PRÉLIMINAIRES

Comme pour les autres groupes, l'objectif du suivi dans le cadre du Life est d'évaluer l'impact des mesures de gestion et de restauration sur les espèces d'oiseaux typiques des carrières. Une série d'espèces, parfois rares, patrimoniales ou menacées, sont associées à ces habitats artificiels. Certaines sont liées aux falaises et aux milieux rocheux, d'autres aux milieux pionniers, au sol dépourvu de végétation, ou encore aux milieux humides. Si aucune espèce d'oiseau n'est strictement liée aux carrières en Wallonie, ce milieu artificiel abrite une fraction importante pour plusieurs d'entre-elles, en particulier l'Hirondelle de rivage, avec près de 94 % des nicheurs en carrière (JACOB, 2011), le Goéland cendré, avec plus de 90 % (LEIRENS & JACOB, 2010), le Grand-Duc d'Europe, chez qui seulement 8% des couples nichent en falaises naturelles (VANGELUWE *ET AL.*, 2010). Certaines carrières abritent aussi des zones humides pour les oiseaux hivernants.

#### <span id="page-17-3"></span><span id="page-17-2"></span>2. LISTES D'OISEAUX NICHEURS ET OISEAUX PATRIMONIAUX

#### **2.1. PHASE D'INVENTAIRES**

#### **2.1.1. LISTES D'OISEAUX NICHEURS**

En vue d'identifier les enjeux ornithologiques au sein de chacune des carrières concernées par le projet LIFE, un inventaire complet des oiseaux nicheurssera dressé au sein des principaux secteurs de chacun des sites. Celui-ci conduira à l'établissement d'une liste des oiseaux présents dans le site et sera établi sur base de l'encodage des visites de l'ensemble des secteurs du site lors d'un nombre minimum de **2 visites ornithologiques** spécifiques complétées de données d'observations ponctuelles (d'avril à septembre).

En complément aux 2 visites spécifiques à l'ornithologie, au cours de chaque visite, la liste complète des oiseaux détectés sur le site peut être simplement notée et encodée telle quelle, en précisant l'heure de début et l'heure de fin de la visite. À la fin de la saison, le cumul de ces listes permettra d'obtenir la liste complète des espèces présentes sur le site. Une courbe d'accumulation de la richesse spécifique devrait permettre d'évaluer la qualité de l'estimation.

Un article pratique présentant l'encodage des listes complètes par visite est disponible :

[http://nwww.aves.be/index.php?id=article\\_bulletin&tx\\_natbulletin\\_pi1\[uid\]=1407](http://nwww.aves.be/index.php?id=article_bulletin&tx_natbulletin_pi1%5buid%5d=1407)

L'objectif de cette liste est d'obtenir la liste complète des oiseaux nicheurs du site par une méthode simple.

Afin d'obtenir une liste des espèces des zones en activité, une première liste sera établie sur le secteur « Surfaces minérales » (zones en activités) des carrières.

Pour les espèces « banales » (liste jointe), cette liste sera complétée par une liste des espèces rencontrées dans les secteurs « Surfaces finies » et « Surfaces périphériques » (dans cet ordre). Les espèces listes rouges et plus rares, chaque secteur fera l'objet d'une liste exhaustive des espèces présentes.

## **2.1.2. ESPÈCES PATRIMONIALES CIBLES**

L'objectif principal est d'obtenir une estimation annuelle du **nombre de couples nicheurs** des espèces cibles.

Chaque espèce devrait être recherchée à sa période spécifique optimale de détection (voir ci-dessous). Dès qu'une espèce est « connue » sur un site (soit déjà présente selon la connaissance initiale du site ou bien dès qu'une observation suggère sa présence), les méthodes simples énoncées ci-dessous devraient être appliquées. Cela sous-entend donc que la première tâche à mener est l'élaboration d'un tableau site x espèces, à mettre à jour régulièrement.

Les méthodes décrites ci-dessous comprennent l'habitat où rechercher l'espèce, la méthodologie de recherche, les périodes de recherche. Ces indications sont pour la plupart adaptées de (DELAHAYE *ET AL.*, 2004).

*!!! Pour une identification de la présence/absence d'espèces et des sites de nidification, on peut vivement conseiller la mise à contribution des ouvriers de la carrière et une présentation de photos des différentes espèces (réunions et discussions informelles).*

Lors des 2 journées de visites ornithologiques, en cas de présence d'espèces dites « patrimoniales », les sites de nidifications feront l'objet d'une cartographie détaillée (pointage GPS/sur carte des différentes stations présentes dans le site), et le nombre d'individus ou de couples seront évalués de la façon la plus précise.

Pour les espèces patrimoniales activement recherchées, les observations complémentaires seront également encodées selon Qualité de l'échantillonnage : « *Inventaire correct* » ;

## **2.1.2.1. PETIT GRAVELOT**

- Habitat : Etangs en assec, vasières, friches, carrières, décanteurs, champs inondés et tous habitats avec plages de sol nu et boueux, voire des tas de gravats avec des mares.
- Méthodologie : Cette espèce peut être recensée par deux séances d'observation sur chaque site favorable, espacées d'au moins deux semaines. A partir d'un point un peu à l'écart et offrant une vue dégagée sur le site, scruter toutes les vasières et les autres habitats favorables à la longue vue. Pour distinguer les nicheurs d'oiseaux en passage, rechercher surtout les parades, les oiseaux alarmant avec insistance ou tentant de détourner l'attention et les nids (oiseaux couchés sur le sol indiquant couvaison). Les nids sont facilement découvrables avec un peu de patience. Cette espèce est nidifuge.
- $\bullet$  Période : du 1<sup>er</sup> mai au 31 juillet (la migration est principalement située en avril).
- Indicateurs à récolter : nombre de couples nicheurs (au moins stade couvaison), nombre de couples élevant des jeunes et nombre de poussins, nombre de jeunes à l'envol (probablement impossible à évaluer facilement).

## **2.1.2.2. ALOUETTE LULU**

 Habitat : Tous les habitats comprenant de la végétation herbacée de moins de 10 centimètres et des zones où le sol est à nu : pelouses très rases, coupes à blanc et jeunes plantations, terrils, sablières, sol travaillés par des engins lourds, …

- Méthodologie : Les sites sont visités deux fois à deux semaines d'intervalle entre le 1er mars et le 31 mai, puis une troisième fois en juin. L'observateur passera à moins de 100 mètres de tout habitat favorable en s'arrêtant 10 minutes tous les 150 mètres. Il recherchera et cartographiera la position des mâles chanteurs, couples, oiseaux en vol, nids possibles et familles volantes. Sur les sites hébergeant plusieurs couples, l'observateur sera attentif aux directions de vol pour faciliter le dénombrement des territoires.
- Période : Premier et second passage : du 1er mars au 31 mai, Troisième passage : du 1er au 30 juin.
- Indicateurs : nombre de territoires (mâle chanteur, couple, familles avec jeunes volants).

#### **2.1.2.3. HIRONDELLE DE RIVAGE**

- Habitat : Berges érodées des rivières et ruisseaux, anciennes falaises d'exploitation d'argile, tas de poussiers dans carrières.
- Méthodologie : les colonies sont à recenser entre le 5 et le 15 juin. Compter le nombre de terriers occupés ; Considérer comme terriers occupés: les terriers où sont observés juvéniles ou adultes à l'entrée ; les terriers où il y a des traces de griffes ; les terriers où il y a des fientes ; les terriers qui n'ont pas l'air détruit, mais qui ne semblent pas occupés. Exclure (mais également compter) : les terriers où pousse de la végétation ; les terriers avec des toiles d'araignées ; les ébauches de terrier.
- $\bullet$  Indicateurs : nombre de terriers occupés.
- Autre espèce plus rare : être attentif à la présence de Guêpier d'Europe autour des talus sableux.

## **2.1.2.4. GOÉLAND CENDRÉ**

- Habitat : plan d'eau, îlot naturel ou artificiel, plateforme.
- Méthodologie : Sur les sites connus et en cas d'observation à partir de mai, les couples nicheurs doivent être dénombrés. Procéder de préférence à distance, en s'aidant d'une longue-vue, à partir d'un point offrant une bonne vue sur la colonie sans déranger celle-ci. Pour les petites colonies, il peut être plus efficace d'amener les couples à alarmer en s'approchant du site et en les dénombrant à ce moment.
- $\bullet$  Période : du 1<sup>er</sup> mai au 30 juin
- Indicateurs à récolter : présence d'adulte après le 1<sup>er</sup> mai, nombre de couples nicheurs, nombre de poussins par nid, nombre de jeunes à l'envol ou proche de l'envol.
- Autre espèce plus rare dans les mêmes habitats : être attentif à l'éventuelle présence de la Sterne pierregarin sur les plates formes.

#### **2.1.2.5. FAUCON PÈLERIN**

- Habitat : falaise et hautes constructions (tour, cheminée, pylône, …).
- Méthodologie : deux visites, l'une pour repérer les adultes à la fin de l'hiver, l'autre entre la mimai et la mi-juin pour repérer les jeunes. Ceux-ci peuvent être détectés par leurs cris au matin.
- Période : février-mars, 15 mai 15 juin.
- Indicateurs à récolter : présence d'une tentative de reproduction, nombre de jeunes à l'envol ou proche de l'envol.

## **2.1.2.6. GRAND-DUC D'EUROPE**

- Habitat : falaise naturelle ou artificielle.
- Méthodologie : Au cours d'au moins deux visites, l'observateur examine minutieusement toutes les falaises (même les plus petites) à la longue vue pour y rechercher les oiseaux ou des traces (fiente, charnier…). Une visite crépusculaire en juin permet de détecter facilement les jeunes (si la nidification a réussi jusque-là) car ils sont très bruyants à cette époque.
- Période : de janvier à fin juillet + une visite crépusculaire en juin.
- Indicateurs à récolter : présence d'adultes, présence d'un couple nicheur, nombre de jeunes proches de l'envol.

## **2.1.2.7. ESPÈCES SUPPLÉMENTAIRES.**

Au cours des visites ciblant les espèces énoncées ci-dessus, les observateurs encoderont avec le plus de précisions possibles (comportements, localisations) toutes leurs données des espèces suivantes (les périodes optimales pour détecter ces espèces sont données à titre indicatif, en fonction de (FOUARGE, 1988)) :

- Faucon crécerelle (du 10 au 30 juin)
- Pigeon colombin (juin)
- Rougequeue noir (avril-mai)
- Choucas des tours (fin avril)
- … ainsi que bien évidemment toutes espèces remarquables !

L'indicateur sera le nombre estimé de couples présents (pour toutes ces espèces).

#### <span id="page-20-0"></span>**2.2. MONITORING**

#### **2.2.1. LISTES D'OISEAUX NICHEURS**

Actualisation de la liste d'oiseaux nicheurs en année 5.

#### **2.2.2. ESPÈCES PATRIMONIALES CIBLES**

Au sein des sites, chacune des sites de nidifications d'espèces patrimoniales fera l'objet en années 3 et 5 d'une nouvelle évaluation de leurs effectifs, et l'apparition (ou la disparition) éventuelle de des sites de nidifications sera documentée.

Dans le cadre du monitoring :

- les actions LIFE suivantes sont prospectées spécifiquement pour la présence des oiseaux cibles :
	- $\circ$  C2b Pelouses pionnières 2 passages |e| mai et octobre pour la recherche du Petit gravelot et de l'Alouette lulu ;
	- o C2c Falaises à Hirondelles 1 passage la 1ère quinzaine de juin pour le dénombrement des Hirondelles de rivage ;
	- o C3c Plateformes à Sternes/à Goélands Ilots à oiseaux d'eau 1 passage entre le 1 mai et le 30 juin ;
- lors de 2 passages (jusqu'à détection de l'espèce), l'ensemble des oiseaux cibles documentés (cf. inventaires) sur le site sont recherchés, pour ceux observés sur les actions LIFE surfaces, linéaires, ou ponctuelles suivantes :
	- o C2a Plans d'eau temporaires ;
	- o C2b Pelouses pionnières ;
	- o C3a Plans d'eau permanents ;
	- o C3e Prairies de fauches ;
	- o C3f Pelouses pâturées ;
	- o C3h Pierriers ;

Le code de l'action est documenté en complément de la donnée d'observation.

#### <span id="page-21-0"></span>**2.3. ENCODAGE DES DONNÉES**

Les listes ornithologiques issues des 2 relevés spécifiques aux oiseaux seront encodées sur le site OFFH avec les caractéristiques suivantes :

- Station (Station = secteur)
	- o Toponyme : *Code univoque de la liste*  **« Code\_site\_carrier » (trois lettres ; ex : « Tro » = Trooz)** + « *OL* » ; séparés par des « \_ » (*ex : Ste\_ OL / Her \_OL* );
	- o Coordonnées : Centroïde du site ;
	- o Code associé au site : **« Code\_site\_carrier »** (trois lettres ; ex : « Tro » = Trooz ; voir [Tableau 1\)](#page-6-3) ;
	- o Commentaires : « *Protocole LiQ – Liste Ornithologique* »
- Condition
	- o Date d'embargo : « *01/02/xxxx » (xxxx = année suivant l'année en cours) ;*
	- o Commentaire : Remarque éventuelle ;
	- o Date 2 : Date de visite de terrain ;
	- o Qualité de l'échantillonnage : *« Inventaire correct »* ;
	- o Groupe cible principalement visé : « *Oiseaux* » ;
- Observations
	- o **Oiseaux nicheurs « banaux » :**
		- Encodage sur le centroïde du secteur (valeur de l'encodage cartographique par défaut) ou cartographique sur le point exact pour l'identification des cantons ;
			- Taxon : Espèce observée / *« Oiseaux »* si aucune observation;
			- Nombre : Nombre d'individus */ « 0 »* si aucune observation ;
			- Unité : *« Spécimens» / « Couples » / « Abence »* si aucune observation*;*
			- Sexe : **« Sexe des individus »** ;
			- Stade : *Classe d'âge (« Adulte » - « Juvénile ») des individus* ;
			- Comportement :
				- o Catégories **« 1.x »/« 2.x »/« 3.x »** : devant permettre de confirmer le statut de nicheur ;
				- o Catégories **« D.x »/« M.x »/« Z. »** : ne permettant pas de confirmer le statut de nicheur.
			- Observateur (s) : **« Initiale prénom + Nom »** *(ex : ADa).*

#### o **Oiseaux patrimoniaux :**

- Encodage cartographique sur la coordonnée du canton
	- Différents Champs  $\rightarrow$  cf. oiseaux « banaux » ;
	- Collection **:** Dans le cadre des inventaires et des monitorings **zone d'encodage pour le numéro du canton au sein du site. Le champ sera rempli comme suit** : «  $\overline{OP}$   $\overline{XX}$  » (ou xx est le N° du canton) (*ex : OP\_01*) ;
	- Code utilisateur : **Dans le cadre du monitoring** : **zone d'encodage pour le code de l'action :**

Lorsque l'espèce est observée sur une action LIFE, le champ « code util. » est complété par le code de l'action composé de :

- o Le code de l'action : C2a, C2b, C2c, C3a, C3c, C3e, C3f, C3h
- o La lettre correspondante du plan d'action : A, B, C, …. X, Y, Z
- o Le numéro d'ordre de l'action pour différencier plusieurs plans d'eau portant la même lettre : 01, 02, 03 …
	- Exemple : « *C2b\_B\_01* » 1ère partie de la pelouse pionnière « B » du plan d'action.
- Eventuellement, ajout de la photo (1 maximum par ligne).

Les listes d'oiseaux issues d'observations en dehors des visites spécifiques à l'inventaire ou au monitoring oiseaux seront encodées sous une condition spécifique avec Qualité de l'échantillonnage : « *Donnée ponctuelle* » sur la station OFFH du site.

#### <span id="page-22-0"></span>**2.4. DÉLIVERABLES**

#### **2.4.1. LISTES D'OISEAUX NICHEURS**

Au sein des sites, chacune des sites de nidifications d'espèces patrimoniales fera l'objet en années 3

Liste d'espèces nicheuses et présences (Quasi-)exhaustives (par site, éventuellement) par secteur (export OFFH) :

- Année 1 ;
- Actualisation Année 5.

Feature Class points associé pour l'ensemble des carrières: « **Code\_Orni\_List** ».

- Année 1 ;
- Actualisation Année 5.

#### **2.4.2. ESPÈCES PATRIMONIALES CIBLES**

- Liste d'espèces patrimoniale + cibles avec statut IUCN associé et estimation par station des nombres de couples (export OFFH +ajout statut IUCN et tri)
- Feature Class :
	- o Point : Stations d'espèces patrimoniales ;
		- $A$ nnée 1 :
- Actualisation Année 3 ;
- Actualisation Année 5.
- **•** Dossier photos

## <span id="page-23-0"></span>**2.5. INDICATEURS SYNTHÉTIQUES**

## **2.5.1. LISTES D'OISEAUX NICHEURS**

 Nombre et liste d'espèces par site : nicheurs – non nicheurs - actualisation des listes en fin de projet

Ventilées par statuts Liste Rouge wallons

+ Indicateurs spécifique aux espèces.

## <span id="page-24-0"></span>**PROTOCOLE DE SUIVI DES REPTILES**

#### <span id="page-24-1"></span>1. OBJECTIF ET MÉTHODE

L'objectif du suivi des reptiles est de deux ordres :

- Identifier les enjeux au sein de la carrière étudiée *(phase d'inventaire)*
- Evaluer l'effet des actions entreprises par le LIFE sur les populations de reptiles au sein de la carrière étudiée, à court-moyen terme (5 ans) *(phase de monitoring*)

La phase d'inventaire s'étend sur une seule période de végétation et concerne tant les sites de la phase I que ceux de la phase II. La phase de monitoring concerne essentiellement les sites de la phase I. La première campagne de monitoring s'appuie sur les données collectées en année 1 (dans le cadre de la phase d'inventaire), alors qu'une seconde et une troisième campagne de collecte de données auront lieu en années 3 et 5. Ponctuellement, des relevés spécifiques pourront également être entrepris sur les sites de la phase II en vue d'évaluer certaines actions entreprises sur ces sites (par ex : grandes superficies restaurées, espèces végétales réintroduites, enjeux particulièrement importants, …).

La méthode consiste à réaliser des inventaires menés le long de transects fixes de 20m de long et équipés chacun d'une plaque. Les transects sont répartis entre stations témoins et stations aménagées (nombre à définir en fonction des contraintes de terrain).

*Note : les transects (donc les plaques) peuvent être proches les uns des autres, certaines méthodes statistiques permettant un traitement des données même si les transects ne sont pas indépendants. Ceci permet d'optimiser le piégeage passif (plaques), condition essentielle à la détection des animaux.*

Les inventaires des sites de phase I sont réalisés lors de **5 relevés en année 1** (inventaires) entre avril et septembre, avec un minimum de 15 jours entre deux relevés. Le monitoring a lieu en année 3 et 5.

Hormis pour des enjeux particuliers identifiés lors de la phase d'inventaire, les sites de la phase II ne font pas l'objet d'un monitoring et ne sont donc parcourus qu'une fois.

En **zone avec végétation (de nature permanente)** (créations d'éboulis linéaires, d'abris et d'hibernacula au sein de pelouses et friches), la prospection à vue et l'utilisation d'abris artificiels doivent être utilisés de façon complémentaire.

#### <span id="page-24-2"></span>2. CONDITIONS GÉNÉRALES D'INVENTAIRES

Conditions météorologiques requises lors des inventaires :

- Les journées froides, pluvieuses ou au contraire chaudes et ensoleillées sont à éviter, de même que les périodes de sécheresse.
- Les journées à temps variable (alternance de passage nuageux et éclaircies) sont à privilégier ainsi que les journées fort nuageuses en été.
- Lors des journées chaudes et ensoleillées, on privilégiera le milieu de matinée pour effectuer les relevés.

#### <span id="page-25-1"></span><span id="page-25-0"></span>3. PROSPECTION À VUE ET OBSERVATIONS SOUS ABRIS

#### **3.1. PHASE D'INVENTAIRES**

Dans un premier temps, les transects à parcourir seront placés et enregistrés sur un SIG ou via une trace GPS (Feature Class points = centroide du transect = localisation de l'abri). Chaque transect /abri se verra attribuer un code univoque reprenant l'identifiant du secteur de la carrière, l'identifiant de la zone de transects (pour des transects groupés) et le numéro de la répétition.

**Chaque secteur** (accessible en toute sécurité) de la carrière présentant des habitats favorables aux reptiles **ou** susceptibles d'être impactés dans ce sens par le projet LIFE In Quarries fera l'objet de la mise en place de transects le long des linéaires et surfaces favorables.

Chaque zone de transects fait l'objet d'une **photo témoin** lors du premier ou second passage en année 1, 3 et 5.

Les **transects** sont surtout adaptés à la détection des lézards, mais peut aussi permettre l'observation de serpents à comportement plus héliophile. L'utilisation d'un appareil photo est également recommandée surtout pour les observateurs peu familiarisés avec les observations de reptiles. Afin d'éviter les doutes d'identification, une photo permettra en outre un examen complémentaire ultérieur. L'observateur parcourt l'ensemble du transect à **vitesse réduite** (marche lente). Il tentera d'identifier tous les reptiles visibles le long du transect en balayant du regard, un secteur de 3 à 4 mètres de large et en inspectant les microbiotopes et caches favorables (pierres plates, écorces.).

Si un individu prend la fuite avant l'identification, il est recommandé de marquer l'endroit et d'y revenir 10 à 15 minutes plus tard, très souvent l'animal revient s'exposer à l'endroit initial.

Les **abris** (ici des bandes transporteuses en caoutchouc) accumulent de la chaleur et servent d'abris pour les reptiles. Cette méthode consiste à déposer ces plaques (au mois de mars) et d'y observer la présence d'animaux sous (ou sur) celles-ci, idéalement un mois après leur dépôt. Les plaques d' 1m x 1m sont idéales. Afin de faciliter l'accessibilité aux reptiles, il est conseillé de déposer quelques branches ou pierres sous les plaques.

Les abris doivent être déposés dans des microbiotopes favorables, sur des plages de végétation herbacée dense (qui garantira l'existence d'un gradient thermique et hydrique sous la plaque favorable à un séjour plus prolongé des animaux sous celle-ci).A chaque transect est associé une plaque de 1 x 1 m placée entre mars et avril. Leur localisation est enregistrée sur un SIG (**Feature Class points identique à celui des transects**).

Sites Phase I :

Les reptiles sous abris sont inventoriés 5 fois en année 1. Le suivi se déroule entre avril et septembre en même temps que les transects.

Sites Phase II :

Suite à la campagne 2016, les inventaires reptiles ont étés adaptés comme suit :

- o Le relevé des plaques permet de repérer le Coronelle et la Couleuvre à collier.
- o Le Lézard des murailles se repère à vue. Aucun site de la phase II n'est concerné par le Lézard des souches.
- o Les autres espèces ne sont pas cibles du projet mais pourraient être observée lors des relevés de plaques.

*La densité de plaques diffère selon la taille et l'enjeu reptiles des sites :*

- *Pour les sites où il n'y a pas d'enjeu reptiles cibles du projet, un maximum de 20 plaques, qui seront relevées lors des autres passages. Ces plaques permettront de détecter l'Orvet et le Lézard vivipare mais également certains amphibiens et devront donc idéalement être placées en zone de lisière et près des plans d'eau.*
- *Pour les sites ayant un enjeu reptiles moindre (pas de Coronelle à proximité), placer un maximum de 20 plaques et les relever au cours de 2 passages :*
	- o *avant fin juin*
	- o *entre juillet et septembre.*

*Pour les sites dans lesquels il y a un potentiel de Coronelle, effectuer 3 passages. Pour les sites dont la superficie est >100ha, placer 40 plaques. Pour les sites dont la superficie est <100ha, placer 20 plaques :*

- o *premier passage avant fin juin*
- o *deux autres entre juillet et septembre.*

*Ces relevés peuvent éventuellement être combinés avec d'autres groupes.*

#### <span id="page-26-0"></span>**3.2. MONITORING**

Sur les **zones nouvellement créées ou gérées** en faveur des reptiles, des transects et abris supplémentaires seront placés afin d'évaluer l'effet du projet LIFE dans ces zones. Les zones à considérer sont les suivantes :

- o C2b Pelouses pionnières ;
- o C2e Abris ;
- o C3e Pelouses pâturées ;
- o C3f Prairies de fauche ;
- o C3h Pierriers linéaires

Le nombre de transects et abris à placer devra être évalué courant de l'année 2, suite aux plannings des actions. En fonction des actions entreprises, certains transects pourront être amenés à ne plus être suivi (ou servir de témoins) en phase de monitoring.

- Pour toutes les Carrières < 100 ha :
	- o Pose de **10 plaques** Reptiles fin avril mai autour **d'Actions LIFE** visant les Reptiles ;
	- o Suivi de **10 plaques** choisies au hasard **Hors actions LIFE** placées dans la phase d'inventaires 2016 (repartir de plaques déjà posées en 2016 si tjs présentes)
- Pour les carrières > 100 ha :
	- o Pose de **20 plaques** Reptiles fin avril mai autour **d'Actions LIFE** visant les Reptiles ;
	- o Suivi de **20 plaques** choisies au hasard **Hors actions LIFE** placées dans la phase d'inventaires 2016 (repartir de plaques déjà posées en 2016 si tjs présentes)

Ces suivis sont réalisés sur 2 passages (3 pour les sites à enjeux Coronelle) :

- En année 3 :
- En année 5.

Hormis pour des enjeux particuliers identifiés lors de la phase d'inventaire, les sites de la phase II ne font pas l'objet d'un monitoring.

Afin d'éviter de biaiser l'effet piège d'année en année (micro habitat plus favorable sous les plaques après plusieurs années / modifications des conditions sous plaques), **les plaques seront déplacées de quelques mètres en hiver de l'année 3 et 5** (février ou mars).

## <span id="page-27-0"></span>**3.3. ENCODAGE DES DONNÉES**

Un unique **Feature Class points** (dénomination : « Rept\_Zone ») sera créé reprenant l'ensemble des centroïdes des transects/abris parcourus pour l'ensemble des carrières. Ce Feature Class reprendra, dans la table d'attributs, les informations suivantes (Pointillés  $\rightarrow$  issus d'une jointure à la table issue d'OFFH) :

- « **Code\_Rept\_Zone** » : *code univoque de la zone de transects/abris :* **« Code\_site\_carrier » (trois lettres ; ex : « Tro » = Trooz)** + « *ZR* » ; séparés par des « \_ » ;
- « **Coll** » : numéro du transect/abri (=numéro de répétition au sein de la zone de transects/abris) : « Trans xxx » et « Abri xxx » (ou xxx est le numéro du transect au sein de la zone) ;
- **« Annee »** : Année du relevé ;
- « **Obse** » : **« Initiale prénom + Nom »** *(ex : TKi)* ; ;
- « **Rem** » : Remarques éventuelles.

Les **relevés le long des transects et sous abris**seront encodés sur le **site OFFH** avec les caractéristiques suivantes :

- Station (1 station = 1 site)
	- o Toponyme : *Code univoque de la station - commun à celui du Feature Class* (= **« Code\_Rept\_Zone »**) ;
	- o Coordonnées : Centroïde du site *;*
	- o Code associé au site : **« Code\_site\_carrier »** (trois lettres ; ex : « Tro » = Trooz ; voir [Tableau 1\)](#page-6-3) ;
	- o Commentaires : « *Protocole LiQ »* + « *Nb\_transects\_xx* ».
- Condition
	- o Date d'embargo : « *01/02/xxxx » (xxxx = année suivant l'année en cours) ;*
	- o Commentaire : Remarque éventuelle ;
	- o Date 2 : *Date de visite de terrain* ;
	- o Qualité de l'échantillonnage : « *Inventaire correct »* ;
	- o Groupe cible principalement visé : « *Reptiles » ;*
- Observations (1 observation = 1 espèce\*sexe\*classe d'âge !!! **pour les coronelles, une ligne par individu)**
	- ajustement de la position a posteriori sur base du Code univoque de la station (**« Code\_Rept\_Zone »)** et de la Collection (« Trans\_xxx » et « Abri\_xxx ») ;
	- o Taxon : Espèce observée / *« Reptiles »* si aucune observation ;
	- o Nombre : Nombre d'individus / *"1"* (individualisés pour les coronelles) / *« 0 »* si aucune observation ;
	- o Unité : *« Spécimens» / « Mues (reptiles) » /« Abence »* si aucune observation *;*
	- o Sexe : **« Sexe des individus »** ;
	- o Stade : *Classe d'âge (« Adulte » – « Juvénile » - « Néonate ») des individus ;*
- o Observateur (s) : **« Initiale prénom + Nom »** *(ex : EGr)* ;
- o Collection : Dans le cadre des inventaires et du monitoring : **zone d'encodage pour le numéro du transect et d'abri au sein du site. Le champ sera rempli comme suit :**
	- Pour le transect : « Trans xxx » (ou xxx est le numéro du transect au sein de la zone) ; et
	- Pour l'abri associé : « Abri xxx » (ou xxx est le numéro de l'abri au sein de la zone).
- o Code utilisateur : **Dans le cadre du monitoring** : zone d'encodage pour le code action :

Lorsque l'espèce est observée sur une action LIFE, le champ « code util. » est complété par le code de l'action composé de :

- Le code de l'action : C2b, C2e, C3e, C3f, C3h
- La lettre correspondante du plan d'action : A, B, C, .... X, Y, Z
- Le numéro d'ordre de l'action pour différencier plusieurs plans d'eau portant la même lettre : 01, 02, 03 …
	- Exemple : « C3h C  $01 \times 1$ ère partie du pierrier « C » du plan d'action.
- o Ajout d'1 photo possible/systématique pour les coronelles.

NB : Pour chaque transect/abri, un minimum de 2 données devra être encodé : l'observation (ou l'absence d'observation) pour le transect, ainsi que pour l'abri.

#### <span id="page-28-0"></span>**3.4. DÉLIVERABLES**

- Feature Class de localisation des différentes transects Dossiers bruts :
	- o Feature Class (lignes) unique pour l'ensemble des transects ;
	- o Relevé des transects : table exportée de OFFH reprenant le code univoque du transect et l'ensemble des conditions et observations ;

## <span id="page-28-1"></span>**3.5. INDICATEURS SYNTHÉTIQUES**

 Nombre et liste d'espèces par site : nicheurs – non nicheurs - actualisation des listes en fin de projet

Ventilées par statuts Liste Rouge wallons

#### <span id="page-29-0"></span>**PROTOCOLE DE SUIVI DES AMPHIBIENS**

#### <span id="page-29-1"></span>1. REMARQUES PRÉLIMINAIRES

A l'échelle mondiale, les Amphibiens sont réputés constituer la Classe la plus menacée. La Wallonie n'échappe pas à la règle : sur les douze taxons indigènes non éteints, sept sont listés dans les différentes Annexes de la Directive Faune-Flore-Habitats et cinq sont repris dans la Liste rouge régionale.

D'une manière générale, aucun taxon n'est signalé être en augmentation en Wallonie. Au contraire, la plupart sont en régression, sévère pour certains, avec comme principale cause de déclin la perte, les modifications et la fragmentation des habitats aquatiques et terrestres favorables.

Les sites d'extraction, par leur nombre et les activités industrielles qui y sont menées, constituent souvent des milieux très favorables à leur mode de vie bi-phasique et représentent dès lors un habitat d'importance majeure en Wallonie.

#### <span id="page-29-3"></span><span id="page-29-2"></span>2. OBJECTIF ET MÉTHODE

#### **2.1. OBSERVATION DANS LES PLANS D'EAU**

L'objectif est de réaliser un suivi des actions menées dans le cadre du projet en faveur des populations des espèces cibles d'Amphibiens :

- Triton crêté (et autre tritons) ;
- Alyte accoucheur et Crapaud calamite (et autres amphibiens) ;
- Sonneur à ventre jaune ;

dans les différents sites. A l'échelle de la durée du projet, les relevés de terrain sont séparés en deux phases : une **phase d'inventaire** qui donne l'état de la situation initiale avant les aménagements et une **phase de monitoring** qui permet d'évaluer la réaction des populations des différentes espèces aux actions entreprises en leur faveur.

Deux grands types d'actions sont menés dans le cadre du projet, correspondant aux milieux utilisés par les espèces cibles : les actions situées en zone de nature temporaire (Alyte accoucheur, Crapaud calamite et Sonneur à ventre jaune) ou permanente (Triton crêté et Alyte accoucheur).

En période de reproduction, presque toutes les espèces wallonnes présentent un comportement grégaire permettant d'observer, au moins en partie, leur population reproductrice. En phase terrestre par contre, les Amphibiens font généralement preuve d'une grande discrétion et ont beaucoup plus tendance à se disperser, parfois assez loin des sites de reproduction. Ainsi, la grande majorité des programmes de suivi des Amphibiens en Europe sont menés autour des sites aquatiques de reproduction.

Le présent document propose une méthode *d'inventaire et de monitoring pour des populations* reproductrices installées sur le site depuis plusieurs années au moins. Le suivi des actions de translocations (Triton crêté, Crapaud calamite) et d'introduction (Sonneur à ventre jaune) fera l'objet, par ailleurs, d'un programme spécifique afin d'évaluer leur réussite à court terme. La présente méthode peut néanmoins être appliquée pour ces populations dès que des adultes reproducteurs sont observés sur le site.

Le Triton crêté, l'Alyte accoucheur et le Crapaud calamite sont presque strictement nocturnes ; le Sonneur à ventre jaune peut être observé de jour comme de nuit, bien qu'il soit souvent plus actif dans les premières heures après le coucher du soleil. Les méthodes (captures nocturnes passives, recherche des pontes et têtards…) appliquées dans le cadre du projet doivent toutefois respecter les conditions horaires d'accès aux différents sites, notamment pour des raisons de sécurité.

Etant donné la grande variabilité entre habitats des espèces cibles, chaque espèce cible du projet fait l'objet d'un protocole d'inventaire spécifique visant à déterminer les zones de présence et l'abondance relative des espèces (Crapaud calamite, Alyte accoucheur) et une abondance estimée par capturemarquage-recapture (Triton crêté et Sonneur à ventre jaune).

En phase d'inventaires et lors de la visite des plans d'eau et du relevé des nasses, la présence/absence d'espèces non cibles d'anoures (crapauds – grenouilles) et le nombre et sexe d'individus d'urodèles (tritons) capturés dans les nasses de plans d'eau favorables au Triton crêté seront également enregistrées mais encodées comme « données ponctuelles » au sein des stations (voir chapitre « *Protocole pour données ponctuelles* »).

## <span id="page-30-0"></span>**2.2. OBSERVATIONS SOUS PLAQUES ASSOCIÉES AUX PLANS D'EAU**

La pose de plaques à proximité des plans d'eau doit permettre de détecter les individus adultes ou juvéniles y trouvant refuges. Cette méthode a pour but de faciliter la détection d'individus matures et facilement identifiables par les exploitants.

La pose des plaques suit la même méthodologie que pour les plaques à reptiles et leurs relevés seront ainsi encodés **sous une condition spécifique** aux amphibiens **dans la même station que celle des plaques reptiles**.

## <span id="page-30-2"></span><span id="page-30-1"></span>3. INVENTAIRES NASSES (TRITONS CRÊTÉS ET AUTRES AMPHIBIENS)

## **3.1. PHASE D'INVENTAIRES**

Le Triton crêté se reproduit dans les mares permanentes, souvent d'assez grandes dimensions, avec une charge en poissons faible ou nulle et une végétation aquatique abondante.

La méthode de recherche de terrain privilégiée est le placement, en fin d'après-midi ou en soirée, de **nasses immergées** le long des berges accessibles (les berges en pente raide et a fortiori les falaises, les zones inaccessibles pour des raisons de sécurité – boues de décantation par ex. etc. ne sont pas inventoriées). L'utilisation de nasses offre en effet plusieurs avantages sur des méthodes plus traditionnelles (recherche nocturne à la lampe-torche, recherche à l'épuisette…) :

- La méthode est peu invasive : la végétation (ainsi que la faune associée, y compris les œufs de tritons) n'est pas endommagée comme cela peut être le cas lors des recherches à l'épuisette ;
- Elle peut être appliquée en journée, durant les heures d'ouverture des différents sites dont certains sont inaccessibles après 18h ;
- Elle peut être facilement standardisée : un seul type de nasse peut être utilisé sur tous les sites en phase de monitoring. Il est aussi aisé de les disposer à distance fixe.

Les **plans d'eau pris en compte** pour l'inventaire tritons posséderont au minimum les caractéristiques suivantes :

- Superficie >25 m² ;
- Profondeur maximale de minimum 30 cm ;

Présence d'eau (quasi-)permanente ;

A l'échelle de la durée du projet, un type de nasse est utilisé : les nasses « à vairons » pliables. Le modèle a comme avantages d'être peu onéreux, léger et facile à transporter. Il peut être utilisé en grand nombre et sert donc de base aux inventaires standardisés.

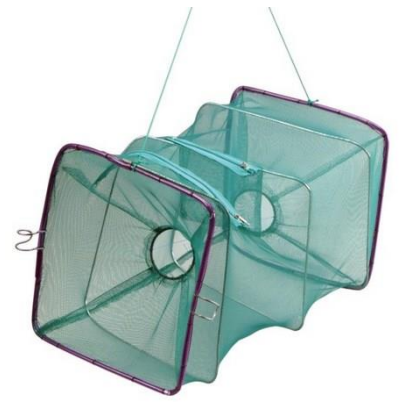

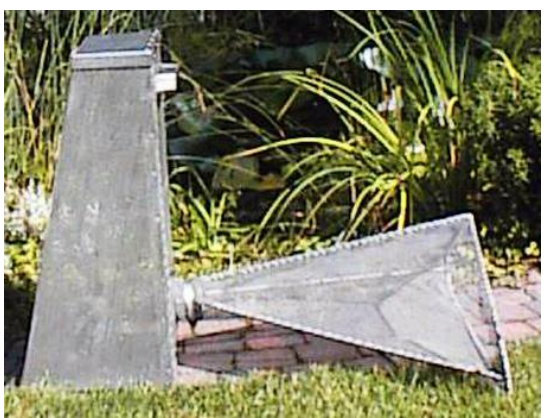

*Types de nasses envisagées dans le cadre du projet : à gauche, une nasse « à vairons » ; à droite, une nasse métallique « Vermandel ».*

Les nasses seront disposées (un point GPS doit être pris à chaque fois) sur les berges accessibles, en pente douce, de manière à être immergée aux deux tiers et éventuellement attachées pour éviter qu'elles dérivent.

Il est en tout cas indispensable que les trous d'entrée (nasses à vairons) ou l'entièreté de la partie « entonnoir » amovible (nasses métalliques) soient entièrement sous l'eau ; il est tout aussi important qu'une partie (10-30%) soit laissée émergée afin de permettre aux animaux capturés de venir respirer à la surface, pour ce faire un flotteur sera intégré lors de la pose (bouteille plastique dans la nasse). Aucun appât n'est utilisé.

Dans la mesure du possible (accès aux berges, … ) sur les plans d'eau accessibles, le nombre de nasses à vairons à placer sera déterminé comme suit :

- Petits points d'eau (périmètre < 500 m) : distantes de 10 m ;
- Grands points d'eau (périmètre > 500 m) : maximum de 50 nasses, équitablement répartis sur la longueur de berges.

La réalisation du Feature Class après la première visite de terrain devra permettre de replacer les nasses au même endroit lors des différents passages.

Si les conditions météorologiques le permettent en début de saison (températures nocturnes positives, périodes de pluie), les relevés auront lieu du 1er avril au 30 juin. Quatre passages (**deux** passages en phase de monitoring **pour les sites ou la présence du Triton crêté n'a pu être décelée** en phase d'inventaires) doivent être effectués soit, en moyenne, un relevé toutes les trois à quatre semaines.

Les Tritons crêtés capturés sont comptés, sexés, mesurés (du museau au cloaque) et, après avoir été placés dans une petite boîte transparente (dimensions approximatives : 40x40x200 mm), leur face ventrale est photographiée, l'animal devant être le moins courbé possible, avant d'être relâchés. La standardisation lors de la prise des photos (orientation du triton, distance à l'appareil…) permet de gagner un temps considérable lors du traitement des données, qui peut être réalisé manuellement ou, quand plusieurs dizaines d'exemplaires ou plus sont capturés sur un plan d'eau durant une saison, grâce à un logiciel de photo-identification.

Les données, de type « Capture-Marquage-Recapture », pourront éventuellement être analysées (avec le logiciel MARK par ex.) afin d'estimer, à l'échelle de chaque plan d'eau occupé par l'espèce, la taille de la population annuelle et son évolution.

Les tritons des autres espèces sont identifiés, sexés et comptés avant d'être relâchés, de même que les éventuels anoures (grenouilles et crapauds). Une estimation grossière du nombre de têtards des différentes espèces sera notée le cas échéant.

## <span id="page-32-0"></span>**3.2. MONITORING**

Seules les zones de mares et mares nouvellement créées (Action C3a – Plans d'eau permanents – « LIFE ») font l'objet d'un suivi selon les mêmes modalités que lors de l'année 1 :

- En année 3 ;
- En année 5.

#### **!!! Cependant :**

- Le nombre de passage est réduit à 2 pour les **s**i**tes ou la présence du Triton crêté a été infirmée** en phase d'inventaires ; pour ces sites, un maximum de 20 nasses est placé sur les **plans d'eau LIFE uniquement** ;
- 4 passages sont maintenus sur les sites **ou le Triton crêté a été rencontré** ; pour ces sites, un maximum de 20 nasses est placé sur les plans d'eau LIFE **et** un maximum de 20 nasses sont placées sur des **mares permanentes préexistantes** (Hors LIFE) permettant de suivre l'évolution de l'espèce sur ces plans d'eau.

Dans le cas de création de nombreuses mares, un échantillonnage parmi les plans d'eau sera réalisé. Les modalités seront à adapter en fonction du nombre de mares et zones de mares créées.

Hormis pour des enjeux particuliers identifiés lors de la phase d'inventaire, les sites de la phase II ne font pas l'objet d'un monitoring.

## <span id="page-32-1"></span>**3.3. ENCODAGE DES DONNÉES**

Un unique **Feature Class points** (dénomination : « Amph\_Nasses ») sera créé reprenant la localisation des nasses. Ce Feature Class reprendra, dans la table d'attributs les informations suivantes (Pointillés  $\rightarrow$  issus d'une jointure à la table issue d'OFFH) :

- « **Code\_Amph\_Nasses**» : *code univoque des sites prospectés* **« Code\_site\_carrier » (trois lettres ; ex : « Tro » = Trooz) +** « *AN* »
- « **Coll** » : Numéro de la nasse pour le transect particulier : « Nasse\_xx » (ou xx est le N° de la souspopulation) ;
- « **Plan\_eau » (= « Commentaire » OFFH):** « N° du plan d'eau » :
	- « PE\_xx » (ou xx est le N° du plan d'eau) ; séparés par des « \_ » (ex : PE\_01) ;
- **« Annee »** : Année du relevé ;
- « **Obse** » : **« Initiale prénom + Nom »** *(ex : TKi)* ; ;
- « **Photo** » : Référence photo témoin (minimum 1 par zone de transects) ;
- « **Rem** » : Remarques éventuelles ; justification éventuelle.

Les **relevés des nasses** seront encodés sur le **site OFFH** avec les caractéristiques suivantes :

- Station (**1 station = 1 Site**)
	- o Toponyme : *Code univoque de la station - commun à celui du Feature Class* (= « **Code\_Amph\_Nasses**») : *code univoque des sites prospectés* - **« Code\_site\_carrier » (trois lettres ; ex : « Tro » = Trooz) +** « *AN* » ;
	- o Coordonnées : Centroïde du Site ;
	- o Code associé au site : **« Code\_site\_carrier »** (trois lettres ; ex : « Tro » = Trooz ; voir [Tableau 1\)](#page-6-3) ;
	- o Commentaires : « *Protocole LiQ » + « Nb\_nasses\_xx ».*
- Condition
	- o Date d'embargo : « *01/02/xxxx » (xxxx = année suivant l'année en cours) ;*
	- o Commentaire : Remarque éventuelle ;
	- o Date 2 : *Date de visite de terrain* ;
	- o Qualité de l'échantillonnage : « *Inventaire correct »* ;
	- o Technique de capture : « *Nasse à tritons » ;*
	- o Groupe cible principalement visé : « *Amphibiens » ;*
- Observations (**1 observation = 1 individu**)
	- ajustement de la position a posteriori sur base du Code univoque de la station (**« Code\_Amph\_Nasses »)** et de la Collection (« Nasse\_xx »)
	- o Taxon : Espèce observée / *« Amphibiens »* si aucune observation ;
	- o Nombre : Nombre d'individus / *"1"* (individualisés pour les Tritons crêtés) / « 0 » si aucune observation ;
	- o Unité : *« Spécimens» /« Absence »* si aucune observation *;*
	- o Sexe : « **Sexe des individus » ;**
	- o Stade : *Classe d'âge (« Adulte » / « Juvénile » / « Larve ») des individus* ;
	- o Observateur (s) : **« Initiale prénom + Nom »** *(ex : DLa)* ;
	- o Collection **:** Dans le cadre des inventaires et du monitoring : **zone d'encodage pour le numéro de la nasse au sein du plan d'eau (rappel : plan d'eau = « Station »). Le champ sera rempli comme suit** : « Nasse\_xx » (ou xx est le numéro de la nasse).
	- o **Commentaire : zone d'encodage pour le** « N° du plan d'eau » : « PE\_xx » ;
	- o Code utilisateur : Dans le cadre du monitoring : zone d'encodage pour le code action :

Lorsque l'espèce est observée sur une action LIFE, le champ « code util. » est complété par le code de l'action composé de :

- Le code de l'action : C3a
- La lettre correspondante du plan d'action : A, B, C, …. X, Y, Z
- Le numéro d'ordre du plan d'eau pour différencier plusieurs plans d'eau portant la même lettre : 01, 02, 03 …
	- $\circ$  Exemple : « C3a\_C\_03 »  $\rightarrow$  3<sup>ème</sup> mare permanente « C » du plan d'action.
- o Photo : Ajout d'1 photo possible/systématique pour les Tritons crêtés.

#### <span id="page-33-0"></span>**3.4. DÉLIVERABLES**

- Feature Class points de localisation des différentes nasses
- Dossiers bruts :

o Relevé des nasses : table exportée de OFFH reprenant le code univoque de la nasse et l'ensemble des conditions et observations ;

## <span id="page-34-0"></span>**3.5. INDICATEURS SYNTHÉTIQUES**

 Nombre et liste d'espèces par site - actualisation des listes en fin de projet Ventilées par statuts Liste Rouge wallons

#### **Triton crêté :**

- Liste des sites avec présence/absence
- Nombre de sites avec présences liées aux translocations

#### <span id="page-35-0"></span>4. INVENTAIRES AMPHIBIENS POINTS D'EAU (CRAPAUD CALAMITE, ALYTE ACCOUCHEUR + AUTRES AMPHIBIENS)

#### <span id="page-35-1"></span>**4.1. PHASE D'INVENTAIRES**

#### **4.1.1. SUIVI DES PLANS D'EAU**

Le **Crapaud calamite** se reproduit dans les flaques profondes, ornières et mares temporaires ensoleillées, idéalement peu végétalisées et qui s'assèchent périodiquement. Il est dès lors à chercher principalement dans les zones de nature temporaire.

Au début du printemps, tous les plans d'eau sont cartographiés à l'aide d'un GPS (*voir* protocole odonates). Chaque plan d'eau est suivi durant toute la saison de reproduction, de jour, idéalement quelques jours après une période de pluie, afin que les sédiments en suspension retombent et que l'eau soit suffisamment transparente et ce, aussi bien en phase d'inventaire que de monitoring.

Quatre passages annuels sont effectués (deux passages pour les sites phase II aux Périodes 1 et 2) :

- Période 1 :
	- $\circ$  Du 1<sup>er</sup> avril au 15 mai
	- o Du 16 mai au 30 juin
- Période 2 :
	- $\circ$  Du 1<sup>er</sup> juillet au 15 août
	- o Du 16 août au 30 septembre

Avec minimum un mois entre chaque passage afin d'éviter de recompter des pontes/têtards.

Pour chaque plan d'eau, le **nombre de pontes et une estimation du nombre de têtards** sont indiqués.

La méthode est de type **« Site Occupancy »**, avec une nuance numérique. L'unité recensée est constituée du nombre de plans d'eau favorables occupés (présence/absence dans chaque plan d'eau/zone de mares en eau et par secteur) lors de chaque passage. La méthode mise en œuvre pour le projet est la même que celle appliquée pour le suivi global de l'espèce en Wallonie.

Les **plans d'eau pris en compte** pour l'inventaire crapaud calamites posséderont au minimum les caractéristiques suivantes :

- Superficie >1 m² ; **et/ou**
- Profondeur maximale de minimum 10-15 cm (peut-être à sec lors de visites).

Pour sa reproduction, **l'Alyte accoucheur** utilise tout type de plans d'eau, des mares temporaires aux grands étangs, voire même parfois les bords de ruisseaux et de rivières. Strictement nocturnes, terrestres et très casaniers, il est difficile d'observer les adultes hors de leur gîte ; le chant des mâles peut être occasionnellement entendu en journée. Les têtards peuvent par contre être assez faciles à observer, surtout en début et en fin de saison dans les plans d'eau temporaires et le long des berges en pente douce des grands plans d'eau.

Dans les zones de **nature temporaire**, les têtards et les pontes écloses (généralement visibles quelques jours avant leur dégradation par les micro-organismes aquatiques) **sont cherchés sur tous les plans d'eau de la même manière et en même temps que le Crapaud calamite** et le Sonneur à ventre jaune. Pour ces secteurs, les données sont traitées selon les mêmes principes de « Site Occupancy ».

Pour les **grands plans d'eau** en zone de nature permanente, il est par contre pratiquement impossible d'estimer la taille de la population reproductrice, surtout de jour, ou l'évolution du nombre de têtards. La méthode se limitera ainsi à estimer, dans la mesure du possible, l'occupation (**présence/absence** au moins) des différents secteurs du site.

Les plans d'eau seront prospectés 4 fois, en même temps (+ grands plans d'eau) que pour le Crapaud calamite.

Complémentairement, les adultes et les jeunes peuvent être recherchés sous divers abris à proximité des plans d'eau. Ces données seront encodées sous une condition spécifique avec Qualité de l'échantillonnage : « *Donnée ponctuelle* » (voir chapitre « *Protocole pour données ponctuelles* »).

Les autres amphibiens observés lors de ces passages seront notés également selon les mêmes modalités.

Le recouvrement des Characeae tendant à évoluer fortement au cours de la saison, et leur suivi se réalisant lors du relevé des plans d'eau, le relevé des pourcentages de recouvrement dans les mares fera également l'objet d'un encodage en base de données.

#### **4.1.2. SUIVI DE PLAQUES À AMPHIBIENS**

Les plaques à amphibiens associées aux mares sont suivies dans le cadre du monitoring des plans d'eau.

Lors du monitoring, un **maximum de 20 plaques** par site est placé à proximité directes des actions C2a – Plans d'eau temporaires – et C3a – Plans d'eau permanents – a raison d'une **plaque pour 2 mares LIFE créées**. Ces plaques sont relevées en même temps que le suivi des plans d'eau.

#### <span id="page-36-0"></span>**4.2. MONITORING**

Seules les zones de mares et mares nouvellement créées (Actions C2a – Plans d'eau temporaires – et C3a – Plans d'eau permanents – « LIFE ») font l'objet d'un suivi selon les mêmes modalités que lors de l'année 1 en phase de monitoring :

- En année 3 ;
- En année 5.

Dans le cas de création de nombreuses mares, un échantillonnage parmi les plans d'eau sera réalisé. Les modalités seront à adapter en fonction du nombre de mares et zones de mares créées.

Hormis pour des enjeux particuliers identifiés lors de la phase d'inventaire, les sites de la phase II ne font pas l'objet d'un monitoring.

## <span id="page-36-1"></span>**4.3. ENCODAGE DES DONNÉES**

Un unique **Feature Class points**(dénomination : « Amph\_PE ») reprenant le centroïde des plans d'eau, sera produit pour l'ensemble des carrières. Les champs suivant seront repris (:

- « **Code\_Amph\_PE** » : *Code univoque de la station :* « Code\_site\_carrier » (trois lettres ; ex : « Tro » = Trooz) + *« AL » ;*
- « **Coll** » : N° du plan d'eau : « PE\_xx » (ou xx est le N° du plan d'eau) ; séparés par des « \_ » (ex : PE\_01);
- **« Annee »** : Année du relevé ;
- « Obse » : « Initiale prénom + Nom » (ex : TKi) ;
- « Photo » : Référence photo ;
- « Rem » : Remarques éventuelles.

Les **plaques à amphibiens** sont encodées dans le même Feature class points que celui des plaques à reptiles (dénomination « Rept\_Zone ») à la suite des plaques à reptiles (cf. Protocole de suivi des reptiles – Encodage des données). Les champs sont remplis selon les mêmes modalités hormis pour le champ « Coll » pour lequel seul les « Abri\_xxx » sont encodés (pas de transects et donc d'encodage de données « Trans\_xxx »).

Les **relevés des points/zones d'eau** seront encodés sur le **site OFFH** avec les caractéristiques suivantes :

- Station (1 station = 1 Site)
	- o Toponyme : *Code univoque de la station :* « Code\_site\_carrier » (trois lettres ; ex : « Tro » = Trooz) + *« AL » ;*
	- o Coordonnées : Centroïde du Site **;**
	- o Code associé au site : **« Code\_site\_carrier »** (trois lettres ; ex : « Tro » = Trooz ; voir [Tableau 1\)](#page-6-3) ;
	- o Commentaires : « *Protocole LiQ »* + *« xx Plans d'eau »* (xx = nombre de plans d'eau du site).
- Condition
	- o Date d'embargo : « *01/02/xxxx » (xxxx = année suivant l'année en cours) ;*
	- o Commentaire : Remarque éventuelle ;
	- o Date 2 : *Date de visite de terrain* ;
	- o Qualité de l'échantillonnage : « *Inventaire correct »* ;
	- o Groupe cible principalement visé : *« Amphibiens »* ;
- Observations (1 observation = 1 espèce\*sexe\*classe d'âge)
	- ajustement de la position a posteriori sur base du Code univoque de la station (**« Code\_Amph\_PE»)** et de la Collection (« PE\_xx »)
	- o Taxon : Espèce observée / *« Amphibiens »* si aucune observation ;
	- o Nombre : Nb de pontes*/* Nb de spécimens de têtards évalué / « 0 » si aucune observation ;
	- o Unité : *« Pontes » / « Spécimens» / « Absence »* si aucune observation *;*
	- o Sexe : « **Sexe des individus »** (Si déterminable) **;**
	- o Stade : *Classe d'âge (« Œufs » / « Larves / Adulte ») des individus ;*
	- o Observateur (s) : **« Initiale prénom + Nom »** *(ex : TKi)* ;
	- o Collection : Dans le cadre des inventaires et du monitoring : **zone d'encodage pour le numéro du plan d'eau. Le champ sera rempli comme suit**: « PE\_xx » (ou xx est le N° du plan d'eau) *(ex : PE\_01) ;*
	- o Code Utilisateur : Dans le cadre du monitoring : zone d'encodage pour le code action :

Lorsque l'espèce est observée sur une action LIFE, le champ « code util. » est complété par le code de l'action composé de :

- Le code de l'action : C2a / C3a
- La lettre correspondante du plan d'action : A, B, C, …. X, Y, Z
- Le numéro d'ordre du plan d'eau pour différencier plusieurs plans d'eau portant la même lettre : 01, 02, 03 …
- o Exemple : « *C2a\_B\_03* » → 3<sup>ème</sup> mare temporaire « B » du plan d'action.
- o Photo : Ajout d'1 photo possible.

#### Dans le cadre du monitoring

Les **observations de Characeae** seront encodées sous une nouvelle observation, selon les même modalités avec :

- o Abondance : Pourcentage de recouvrement observé
- o Unité d'abondance : « Pourcentage de recouvrement »

Les relevés des **plaques à amphibiens** sont encodés dans la même station que les plaques à reptiles selon les mêmes modalités que pour les plaques à reptiles. Afin de les dissocier, elles sont encodées dans une **nouvelle Condition** avec **:**

o Groupe cible principalement visé : « *Amphibiens ».*.

#### <span id="page-38-0"></span>**4.4. DÉLIVERABLES**

- Feature Class points reprenant les points/zones d'eau avec présence et absence de traces des espèces cibles au cours de l'année.
- Dossiers bruts :
	- o Relevé des zones de mares/mares : table exportée de OFFH reprenant le code univoque du site et l'ensemble des conditions et observations.

#### <span id="page-38-1"></span>**4.5. INDICATEURS SYNTHÉTIQUES**

 Nombre et liste d'espèces par site - actualisation des listes en fin de projet Ventilées par statuts Liste Rouge wallons

#### **Crapaud calamite, Alyte accoucheur, Sonneur à ventre Jaune :**

- Liste des sites avec présence/absence
- Nombre de sites avec présences liées aux translocations

## <span id="page-39-0"></span>**PROTOCOLE DE SUIVI DES ODONATES**

#### <span id="page-39-1"></span>1. REMARQUES PRÉLIMINAIRES

Les Odonates sont liés au milieu aquatique, strictement lors du stade larvaire, beaucoup moins strictement au stade imago lorsqu'ils se dispersent parfois très loin de leur lieu d'émergence. Cela signifie que la collecte de données basées uniquement sur les imagos doit être interprétée avec précaution vu que la présence d'un individu imago à un endroit donné n'est pas la preuve de sa reproduction sur ce site. La qualité de l'habitat suivi ne peut donc pas être strictement corrélée à cette présence.

De plus, l'abondance et la diversité des espèces présentes sont fort variables d'une année à l'autre. Pour limiter l'impact de cette variabilité, il est fortement conseillé d'identifier et de monitorer une mare permanente qui ne sera pas modifiée au cours du projet Life afin d'avoir un étalon d'abondance au fil des ans. Cet étalon ne sera cependant pas toujours possible à proximité immédiate du site carrier.

#### <span id="page-39-2"></span>2. CONDITIONS GÉNÉRALES D'INVENTAIRES

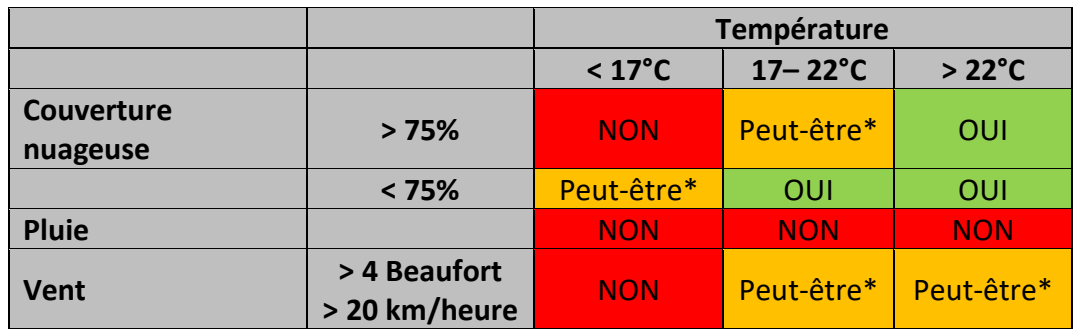

Conditions météorologiques minimales requises lors des inventaires :

**\*Peut-être : selon les conditions locales les conditions peuvent être favorables malgré des conditions météorologiques globalement défavorables (par ex. fond de fosse avec une bonne protection contre le vent).**

Réaliser le comptage **entre 11 heures et 16 heures**, un peu plus tôt et un peu plus tard si la température est supérieure à 22°C. Eviter également des conditions caniculaires extrêmes (> 33°C – ce qui pourra être facilement le cas en fond de fosse …), car ce n'est pas bon pour votre santé et l'activité des odonates est également réduite.

Si possible, les comptages seront **répartis équitablement** dans la période de comptage qui idéalement commencera début mai pour se terminer à la mi-septembre.

**Quatre passages effectifs** seront réalisés. Dans la mesure du possible, les visites seront réparties entre 2 visites entre mai et juin et 2 autres entre juillet et septembre.

Si deux comptages doivent se faire dans un intervalle de temps très proche, assurez-vous d'avoir au moins **deux jours complets entre les deux comptages**.

Si vous ne pouvez pas effectuer un comptage programmé, il est alors conseillé de réaliser un double comptage lors de la période suivante mais avec un intervalle de deux jours complets entre les comptages.

#### <span id="page-39-3"></span>3. OBSERVATIONS STANDARDISÉES LE LONG DE TRANSECTS

## <span id="page-40-0"></span>**3.1. PHASE D'INVENTAIRES**

Description des transects

- o Au sein de chaque secteur présentant des plans d'eau:
	- Réalisation de minimum trois transects par type de secteur lorsque le nombre de zones/plan d'eau le permet ; avec un maximum de cinq transects par secteur;
	- Dans le cas ou plusieurs zones favorables disjointes sont présentes au sein d'un même secteur, plusieurs transects seront placés ;
	- Les transects seront réalisés dans des zones différentes lorsque des zones non homogènes sont présentes (ex : berges végétalisées + berges nues ; zones de mares temporaires + bassin de décantation ; …) ;
	- Chaque secteur peut avoir un transect, mais un transect ne peut pas couvrir plusieurs secteurs. Les fonds de fosse doivent de toute façon être monitorés indépendamment du reste du site étant donné le caractère très temporaire des mares situées dans le fond des fosses d'extraction des carrières ;
	- La Trace GPS sera enregistrée pour chaque transect, les transects seront reparcourus au cours des monitorings.
- o Caractéristiques attendues des transects :
	- S'assurer que le transect choisi soit ensoleillé en toutes saisons (applicable aux transects en milieux ouverts) ;
	- Le parcours doit longer la berge le plus possible dans un habitat le plus uniforme possible ;
	- Idéalement, le parcours total doit avoir 100 mètres de long, mais il peut être divisé en plusieurs sous-sections (par exemple, si plusieurs petites mares). Il peut être plus long si cela est jugé nécessaire ou plus court s'il n'y a pas de possibilité d'atteindre les 100 mètres, mais il doit dans tous les cas être supérieur à 25 mètres.
- o Cas particulier des mares temporaires des fonds de fosse et bords de pistes
	- Les principes généraux présentés pour le monitoring des odonates sur les étangs et plans d'eau permanents restent d'application (conditions météorologiques favorables, méthodes et limites des identifications, etc.) ;
	- Dans un deuxième temps, un parcours de 100 mètres sera réalisé en suivant une séquence aléatoire des mares recensées et chaque mare correspondra à une section. Etant donné le caractère évolutif du fond de fosse, pour chaque zone/sous-secteur cohérent de mares, un choix aléatoire différent est réalisé à chaque visite de monitoring ;
	- Par contre, toutes les zones de suintements seront recensées à chaque visite.

Dans le cas où le parcours des transects serait plus long que 100 mètres, on limitera l'effort de comptage et d'identification de toutes les libellules sur les 100 premiers mètres. Les données supplémentaires seront encodées en tant qu'observations ponctuelles (voir chapitre observations ponctuelles).

- Conditions du transect. Les informations suivantes seront récoltées :
	- o Date ;
- Méthode standard de comptage

o Avancer à pas lents en regardant de part et d'autre du parcours sur une profondeur de deux mètres au niveau de la berge et de 3 à 5 mètres au-dessus de l'eau. On comptera les petites espèces de libellules (zygoptères et sympétrums) dans cette limite de 3 mètres et les grands anisoptères dans la limite de 5 mètres ;

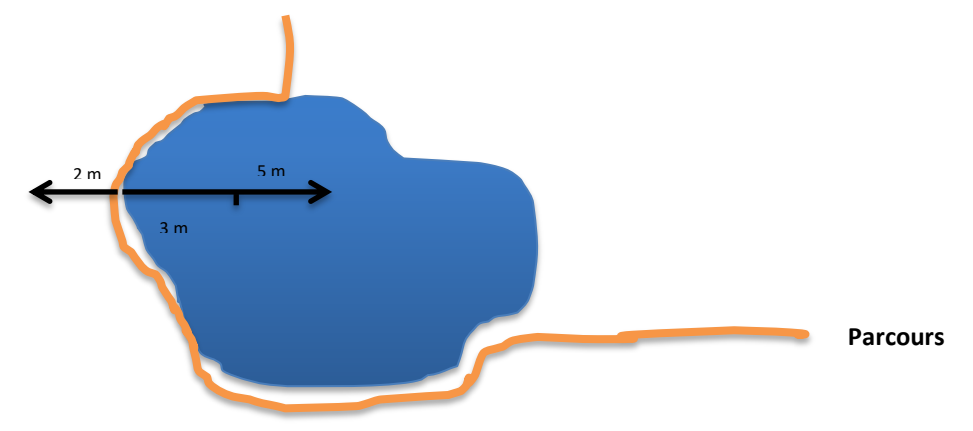

- o Pour chaque espèce, le nombre **d'individus de chaque sexe** (lorsque le dimorphisme sexuel est bien marquer) est compté et renseigné séparément :
	- Preuve de reproduction possible :
		- Les adultes solitaires sont renseignés comme *xxx* « **Spécimens** » (*Unité*) « **Adulte** » (*Stade*) ;
	- Preuve de reproduction probable :
		- Les juvéniles sont comptés sont renseignés comme *xxx* « **Spécimens** » (*Unité*) « **Juvénile** » (*Stade*) ;
		- Les tandems et copula sont renseignés comme deux individus adultes distincts. Ils sont renseignés séparément comme *xxx* « **Spécimens** » (*Unité*) « **Reproduction** » (*Stade*) ;
	- Preuves de reproduction certaines :
		- Les néonates (individus fraichement émergés) dont l'identification est souvent hasardeuse sont renseignés comme *xxx* « **Spécimens** » (*Unité*) « **Néonate** » (*Stade*). En cas de doute sur l'identification, on notera que la détermination est « **approximative** ». La présence pourra être documenté par une photo référencée ;
		- Les exuvies sont identifiées jusqu'au rang taxonomique le plus adapté (famille, genre ou espèce) et renseignés comme *xxx* « **Spécimens** » (*Unité*) « **Exuvie** » (*Stade*). En cas de doute sur l'identification, on notera que la détermination est « **approximative** ». La présence pourra être documenté par une photo référencée ;
- Notes complémentaires :
	- o Essayez d'identifier les espèces à la vue. Ne capturez des libellules uniquement si cela est vraiment nécessaire ;
	- o En cas de présence de très nombreux zygoptères, vous pouvez capturer un certain nombre d'individus, déterminer la proportion de chacune des espèces et extrapoler sur le nombre total.

#### <span id="page-42-0"></span>**3.2. MONITORING**

Les zones de mares et mares nouvellement créées et témoins (Actions C2a – Plans d'eau temporaires – et C3a – Plans d'eau permanents – « LIFE ») font l'objet d'un suivi en phase de monitoring :

- En année 3 ;
- En année 5.
	- o Lorsque le nombre de zones/plan d'eau le permet, un maximum de 8 transects est parcouru pour le monitoring :2 transects sont suivi sur l'action C2a – Plans d'eau temporaires ;
	- o 2 transects sont suivi sur l'action C3a Plans d'eau permanents ;
	- o 2 transects, sélectionnés aléatoirement, sont reparcourus le long de mares/zones de mares temporaires identifiées en 2016 ;
	- o 2 transects, sélectionnés aléatoirement, sont reparcourus le long de mares/zones de mares permanentes identifiées en 2016 ;

Dans le cas de création de nombreux plans d'eau, un échantillonnage parmi les plans d'eau sera réalisé. Les modalités seront à adapter en fonction du nombre de plans d'eau, mares et zones de mares créées.

Hormis pour des enjeux particuliers identifiés lors de la phase d'inventaire, les sites de la phase II ne font pas l'objet d'un monitoring.

#### <span id="page-42-1"></span>**3.3. ENCODAGE DES DONNÉES**

Un unique **Feature Class lignes** (dénomination : « Odon\_Trans ») sera créé reprenant les centroides des transects parcourus pour l'ensemble des carrières. Pour les transects aléatoires, le transect pris en compte sera le premier tracé. Les champs suivant seront repris (Pointillés  $\rightarrow$  issus d'une jointure à la table issue d'OFFH) :

- « **Code\_Trans\_Odon**» : *code univoque de la zone de transects* **« Code\_site\_carrier » (trois lettres ; ex : « Tro » = Trooz) +** « *TO* » ;
- « **Coll** » : N° du transect : « TO\_xx » (ou xx est le N° du transect) *(ex : TO\_01)* ;
- **« Annee »** : Année du relevé ;
- « **Obse** » : Observateur ;
- « **Rem** » : Remarques éventuelles.

Les **relevés le long des transects** seront encodés sur le **site OFFH** avec les caractéristiques suivantes :

- Station (1 station = 1 site)
	- o Toponyme : *Code univoque de la station - commun à celui du Feature Class* (= « **Code\_Trans\_Odon**») ;
	- o Coordonnées : Centroïde du site *;*
	- o Code associé au site : **« Code\_site\_carrier »** (trois lettres ; ex : « Tro » = Trooz ; voir [Tableau 1\)](#page-6-3) ;
	- o Commentaires : « *Protocole LiQ »* + « *Nb\_transects\_xx* ».
- Condition
	- o Date d'embargo : « *01/02/xxxx » (xxxx = année suivant l'année en cours) ;*
	- o Commentaire : Remarque éventuelle ;
	- o Date 2 : *Date de visite de terrain* ;
- o Qualité de l'échantillonnage : « *Inventaire correct »* ;
- o Groupe cible principalement visé : « *Libellules » ;*
- Observations (1 observation = 1 espèce\*sexe\*classe d'âge)
	- ajustement de la position a posteriori sur base du Code univoque de la station « **Code\_Trans\_Odon»)** et de la Collection (« TO\_xx »)
	- o Taxon : Espèce observée / *« Odonates »* si aucune observation ;
	- o Nombre : Nombre d'individus/ « 0 » si aucune observation ;
	- o Unité : *« Spécimens» / « Absence »* si aucune observation *;*
	- o Sexe : « **Sexe des individus » ;**
	- o Stade : *Classe d'âge (« Adulte » / « Juvénile » / « Reproduction » / « Néonate » / « Exuvie ») des individus* ;
	- o Observateur (s) : **« Initiale prénom + Nom »** *(ex : DLa)* ;
	- o Collection : Dans le cadre des inventaires et du monitoring : **zone d'encodage pour le numéro du transect. Le champ sera rempli comme suit**: « TO\_xx » (ou xx est le N° du plan d'eau) ; séparés par des « \_ » (ex : *TO\_01*);
		- Code utilisateur : **Dans le cadre du monitoring** : **zone d'encodage pour le code action :**

Lorsque l'espèce est observée sur une action LIFE, le champ « code util. » est complété par le code de l'action composé de :

- Le code de l'action : C2a / C3a
- La lettre correspondante du plan d'action : A, B, C, …. X, Y, Z
- Le numéro d'ordre de l'action pour différencier plusieurs plans d'eau portant la même lettre : 01, 02, 03 …
	- $\circ$  Exemple : «  $C2a_B_03 \rightarrow (3^{em}$  ) mare temporaire « B » du plan d'action.
- o Photo : Ajout d'1 photo possible.
- o Détermination : *« approximative »* dans le cas d'incertitudes.

## <span id="page-43-0"></span>**3.4. DÉLIVERABLES**

- Liste d'espèces avec statut IUCN associé et nombre d'individus maximum observé ventilé par degré de certitudes des indices de reproduction et par secteur
- Feature Class :
	- o Point : Stations d'espèces patrimoniales ;
		- $\blacksquare$  Année 1 :
		- **Actualisation Année 3:**
		- Actualisation Année 5.
- Dossier photos.

#### <span id="page-43-1"></span>**3.5. INDICATEURS SYNTHÉTIQUES**

 Nombre et liste d'espèces par site - actualisation des listes en fin de projet Ventilées par statuts Liste Rouge wallons

## **PROTOCOLE DE SUIVI DES ZONES DE MARES ET PLANS D'EAU**

<span id="page-44-0"></span>L'ensemble des mares ou zones de mares à prospecter seront caractérisées lors de l'inventaire des zones de mares. **Le code univoque associé à chaque plan d'eau sera repris comme code univoque des plans d'eau prospectés pour les différentes espèces**.

#### <span id="page-44-1"></span>**1.1. PHASE D'INVENTAIRES**

Préalablement à l'inventaire odonates (et amphibiens) : identification des zones en eau

- o Avant/lors de la première visite, les localisations des mares et transects à parcourir seront pointés et enregistrés sur un SIG ;
- o Chaque plan d'eau, mare ou zone de mares (mares temporaires) recensées seront positionnées et caractérisée à l'aide de la fiche de caractérisation des plans d'eau du projet LIFE In Quarries (fichier joint) ;
- o Au cours de la saison, les plans d'eau et les suintements seront caractérisées pour leur degré de permanence (pointage initial en mars - avril et suivi au cours de l'année ; voir protocole de caractérisation des plans d'eau). Les informations suivantes (*voir* encodage des données) seront reprises.

#### <span id="page-44-2"></span>**1.2. MONITORING**

En complément, en 2018 (année 3) un échantillon de 4 sites (Lannoy, Bierghes, Milieu, Clypot) est prospecté en année 3 pour un suivi de l'ensemble des mares temporaires afin de permettre une évaluation de l'évolution « naturelle » du nombre de plans d'eau temporaires au sein des sites.

#### <span id="page-44-3"></span>**1.3. ENCODAGE DES DONNÉES**

Un **fichier excel** (dénomination : « Tables\_encodages\_LiQ > Plans eau ») est créé reprenant les codes reprenant les champs suivants :

- « **Code\_Plans\_eau** » : *Code univoque de la station :* **« Code\_site\_carrier » (trois lettres ; ex : « Tro » = Trooz)** + *« PEs »* (ex : *Ste \_PEs/Her \_PEs*) ;
- « **Coll** » : N° du plan d'eau : « PE\_xx » (ou xx est le N° du plan d'eau) *(ex : PE\_01)* ;
- « Num\_Passage » :
- « **Date** » : Date de relevé ;
- **« Forme » : A** (arrondie) / **L** (linéaire) / **R** (rectangulaire) / **V** (variable (si possible, préciser)) ;
- **« Agglo » : Agglomérat : NON** (plan d'eau aux limites clairement définies) / **OUI** (plan d'eau composé de nombreuses sous-unités difficilement discernables --> dans ce cas, cartographié la "zone" concernée, et estimer le pourcentage sous eau) ;
- **« Type » : Or** (ornière) / **Ff** (fond de fosse) / **Pu** (puisard) / **Ba** (bassin artificiel (béton, bâche)) / **De**  (décanteur) / **Ma** (mare creusée intentionnellement) / **Fo** (fossé de bord de piste) / **Fl** (flaque) ;
- **« Ensol » : Ensoleillement : bon** (75 à 100%) / **moyen** (25 à 75%) / **faible** (<25%) ;
- **« Berge » : Berges en pente douce :** Estimation du % du périmètre en pente douce ;
- **« Alim » : Alimentation principale : P** (précipitations)/ **N** (nappe phréatique)/ **E** (écoulement naturel depuis l'amont)/ **A** (artificiel : buse, installation de lavage,…) **;**
- **« Substrat » : A** (argileux ou limoneux ou terreux)/ **R** (roche dure)/ **G** (gravier)/ **S** (sable)/ **B** (bâche)/ **X** (autre, à préciser) ;
- **« Veg » : % végétation :** % de recouvrement de la végétation (plantes supérieures hors Characées et algues filamenteuses) ;
- **« Surf » Surface en eau :** Estimation de la surface en m² ;
- **« Prof » : Profondeur maximale : A** (0 à 10 cm) / **B** (10 à 30 cm) / **C** (30 à 100 cm) / **D** (> 1 mètre) ;
- **« Photo » :** numéro de la photographie ;
- **« Rem » : Remarques :** A noter : présence de poissons, présence de déchets anthropiques, et toute autre info pertinente…

#### <span id="page-45-0"></span>**1.4. DÉLIVERABLES**

Fichier Excel devant permettre de joindre au Feature Class afin de déterminer le caractère permanent des plans d'eau.

Dossier photos.

## <span id="page-45-1"></span>**1.5. INDICATEURS SYNTHÉTIQUES**

- Nombre de zones de plans d'eau par secteur
- Ratio mares temporaires + plans d'eau permanents
- Distribution des durées de mise en eau en période estivale

#### **PROTOCOLE POUR DONNÉES PONCTUELLES (HORS MÉTHODES STANDARDISÉES)**

<span id="page-46-0"></span>Les données supplémentaires standardisées ou non, observées hors des inventaires et monitoring des groupes biologiques précités seront encodées dans une nouvelle condition sur les stations génériques des différentes carrières avec comme champ Qualité de l'échantillonnage :

- « Inventaire correct » dans le cas d'inventaires/monitoring standardisés
- « donnée ponctuelle » dans le cas de données ponctuelles.

Les données d'espèces standardisées pour lesquelles une **recherche active** doit être effectuée au sein des zones d'actions lors de leurs relevés sont les suivantes :

- o Données d'observations de Criquets à ailes bleues sur les actions C2b Pelouses pionnières ;
- o Données d'observations d'abeilles solitaires sur les actions C2c Falaises meubles ;
- o Données d'observations de Chauves-souris sur les actions C3d Galeries à Chauves-souris ;

Pour ces données le Code utilisateur servira, dans le cadre du monitoring, de zone d'encodage pour le code action :

Lorsque l'espèce est observée sur une action LIFE, le champ « code util. » est complété par le code de l'action composé de :

- Le code de l'action : C2a, C2b, C3a, C3b, C3e, C3f, C3h
- La lettre correspondante du plan d'action : A, B, C, …. X, Y, Z
- Le numéro d'ordre de l'action pour différencier plusieurs plans d'eau portant la même lettre : 01, 02, 03 …
	- $\circ$  Exemple : «  $C2b_B_01 \rightarrow 1$ <sup>ère</sup> partie de la pelouse pionnière « B » du plan d'action.

#### **INDICATEURS DE SUIVIS DES ACTIONS**

<span id="page-47-0"></span>L'ensemble des suivis d'espèces permettra d'établir des indicateurs de présence physique et des indicateurs biologiques pour les actions du projet Life in Quarries :

- Pour l'ensemble des relevés de végétations réalisés dans le cadre des actions C2a, C2b, C3a, C3e, C3f, l'analyse floristique des relevés de végétation doit permettre d'établir des groupement de végétations permettant une analyse critique de l'évolution des actions créées
- Action C2a :
	- o Nombre de Mares Pionnières LIFE fonctionnelles / Site (i.e. eau lors de deux passages consécutifs entre avril et septembre)

o

- o % / Proportion de mares pionnières avec observation d'espèces cibles détails par espèce
- Action C2b
	- o Surfaces de Pelouses pionnières mises en défens
	- o Nombre d'espèces cibles de la flore patrimoniale relevées dans les pelouses pionnières du site
	- o % / Proportion de pelouses pionnières avec observation d'espèces cibles détails par espèce
- Action C2c :
	- o Nombre de Falaises LIFE / Site
	- o % / Proportion de falaises avec observation d'espèces cibles détails par espèce
	- o Nombre de Talus LIFE / Site
	- $\circ$  % / Proportion de talus meubles avec observation d'espèces cibles détails par espèce
- Action C2e :
	- o Nombre d'abris LIFE / Site
- Action C3a :
	- o Nombre de Mares permanentes LIFE fonctionnelles / Site (i.e. eau lors du passage en mai/juin
	- o % / Proportion de mares permanentes avec observation d'espèces cibles détails par espèce
- Action C3b :
	- o Linéaire (en m) de Berges en Pentes Douces LIFE
- Action C3c :
	- o Nombre de plateformes LIFE en Place
	- o % / Proportion de plateformes avec observation d'espèces cibles détails par espèce
	- o % / Proportion de plateformes avec observation d'espèces cibles détails par espèce
	- o Nombre d'ilots LIFE en Place
	- o % / Proportion d'ilots avec observation d'espèces cibles détails par espèce
- Action C3d :
	- o Nombre de Galeries/Gites LIFE en Place
	- o % / Proportion de galeries avec observation d'espèces cibles détails par espèce
	- o % / Proportion de gites avec observation d'espèces cibles détails par espèce
- Action C3e :
- o Surfaces de Prairies gérées en Milieux ouverts (Selon plan Gestion)
- Action C3f :
	- o Surfaces de pelouses gérées en Milieux ouverts (Selon plan Gestion)
- Action C3h :
	- o Observation ponctuelles d'espèces cibles